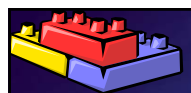

## **Enterprise Library** Data Access Application Block

patterns &<br>practices

mso

**Scott Densmore** Software Design Engineer Ron Jacobs Product Manager

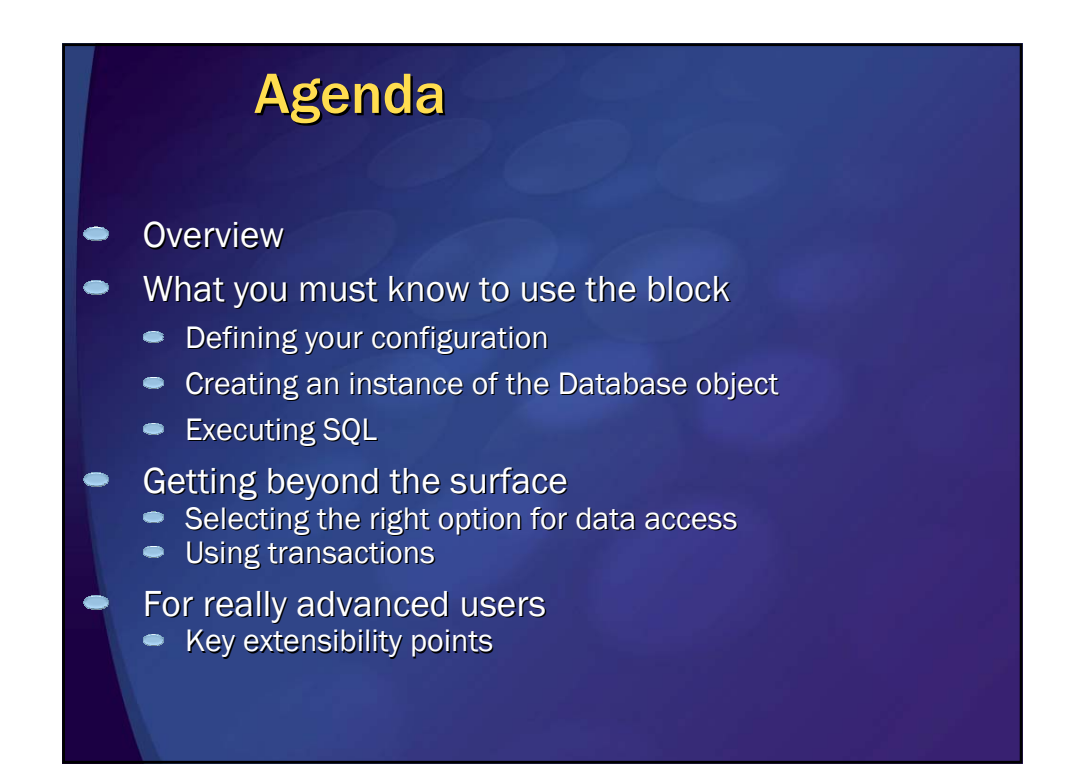

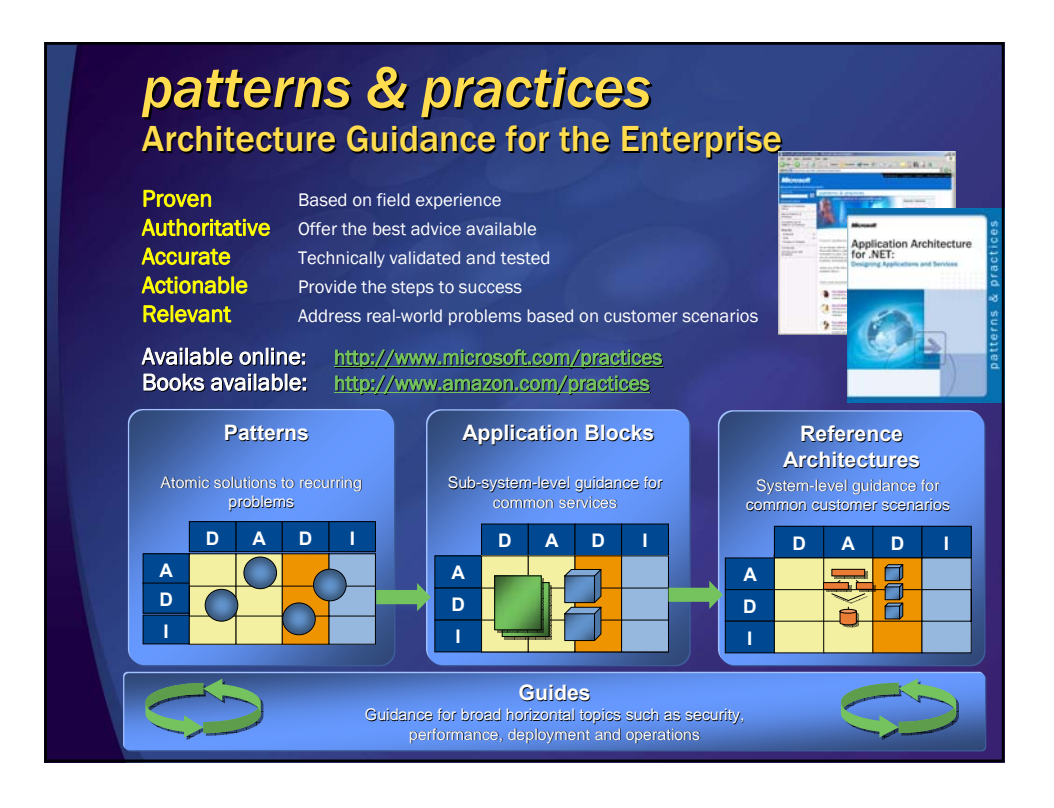

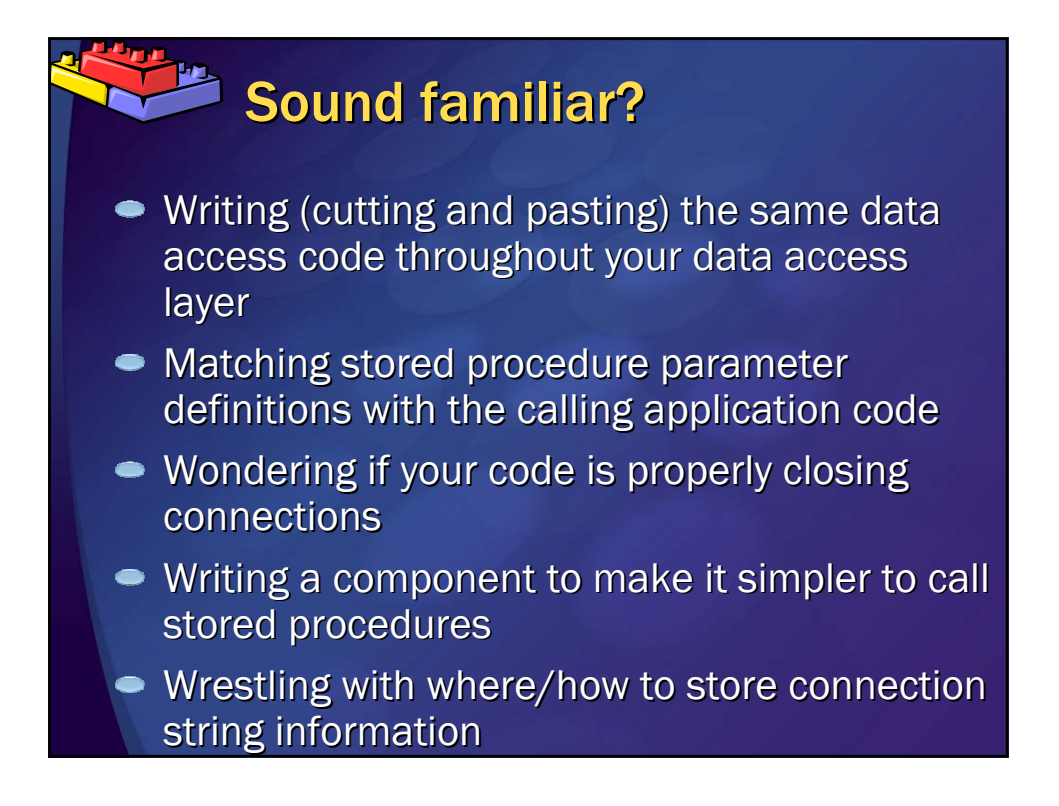

## Poll: When it comes to data access I would say

- *[Live Meeting Multiple Choice Poll. Use Live Meeting > Edit Slide Properties... Properties... to edit.] to edit.]*
- I have struggled with these issues
- I have built a data access framework to help handle these
- I have used the previous Data Access Block I have used the previous Data Access Block
- No problem ADO.NET gives me everything I need
- $\sim$  What is data access?

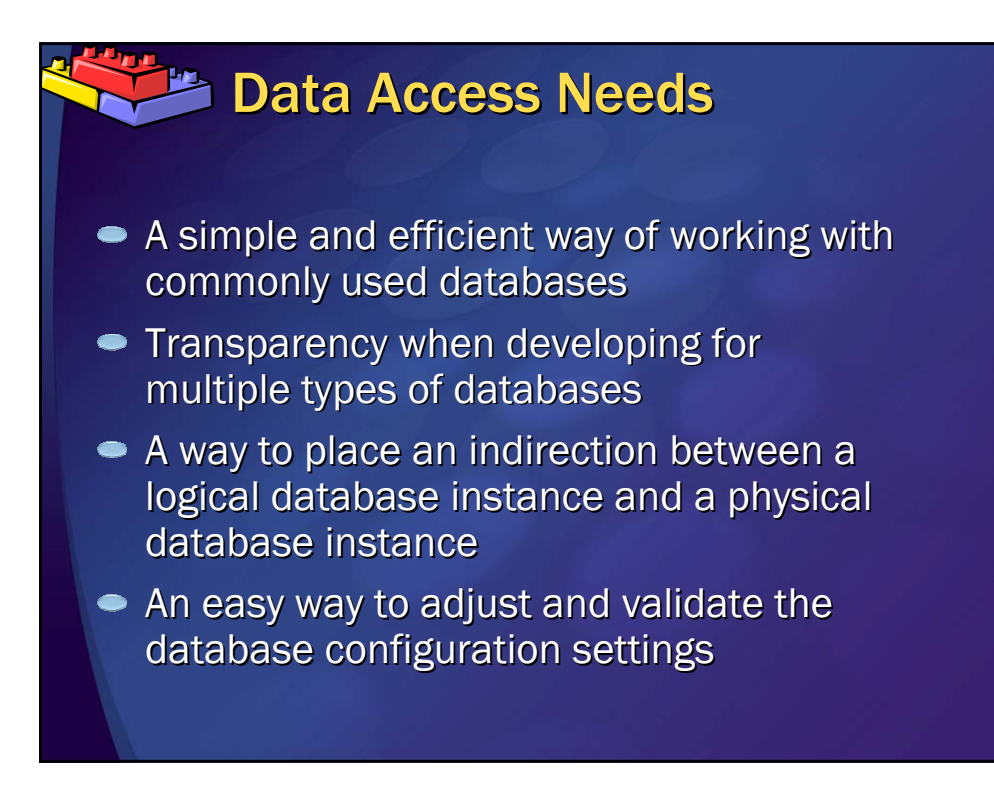

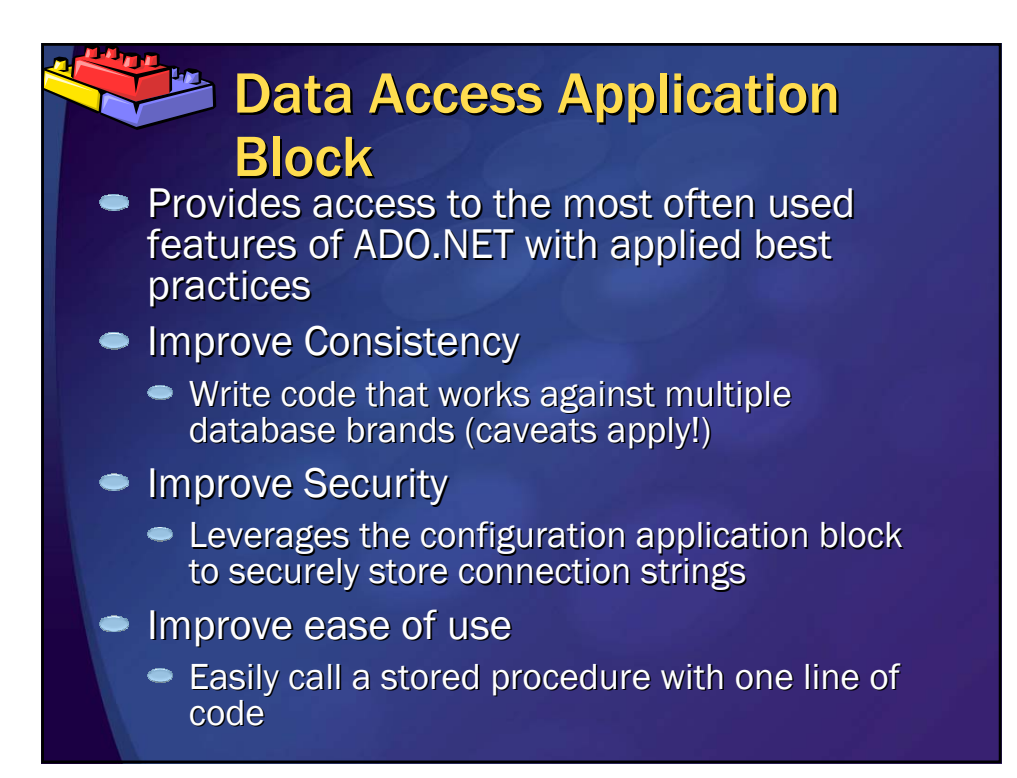

## **Data Access Application Block for .NET v2**

http://www.microsoft.com/downloads/details.a http://www.microsoft.com/downloads/details.a spx?FamilyId=F63D1F0A-9877-4A7B-88EC-0426B48DF275&displaylang=en 0426B48DF275&displaylang=en

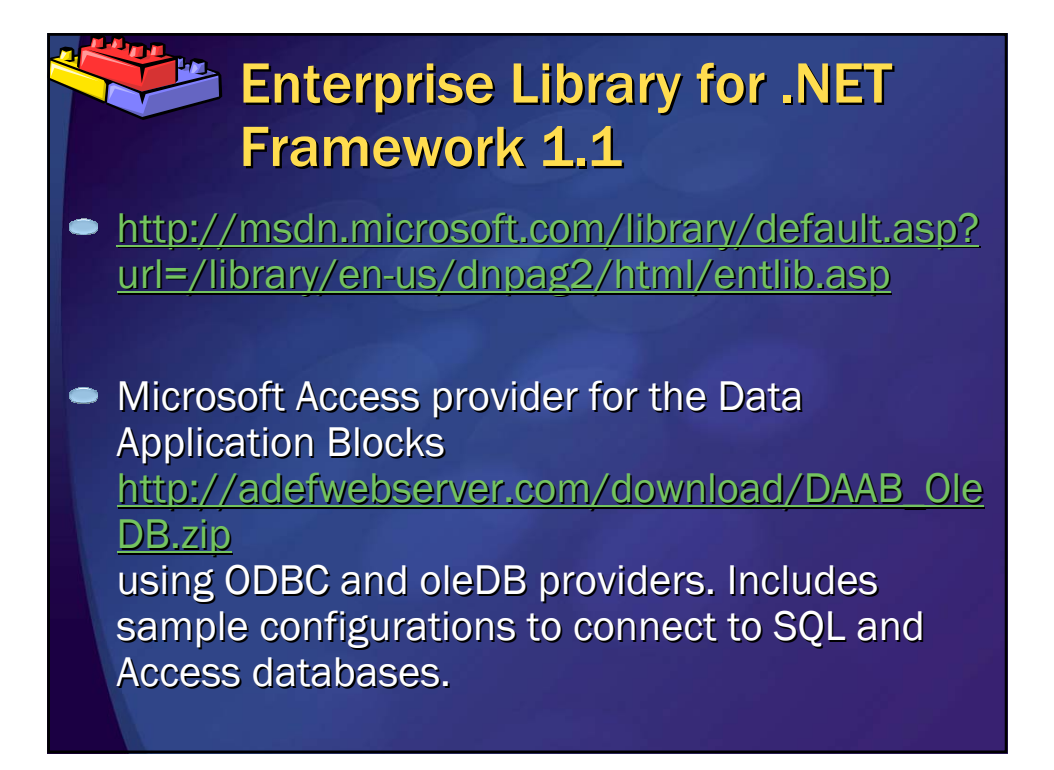

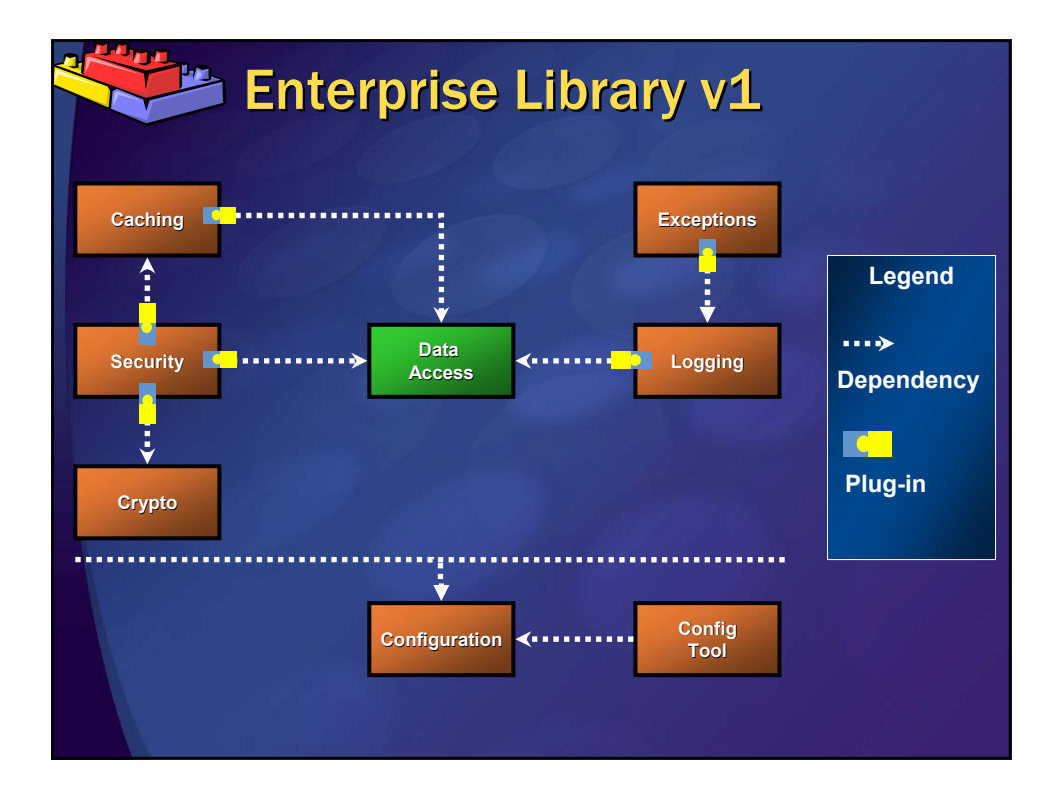

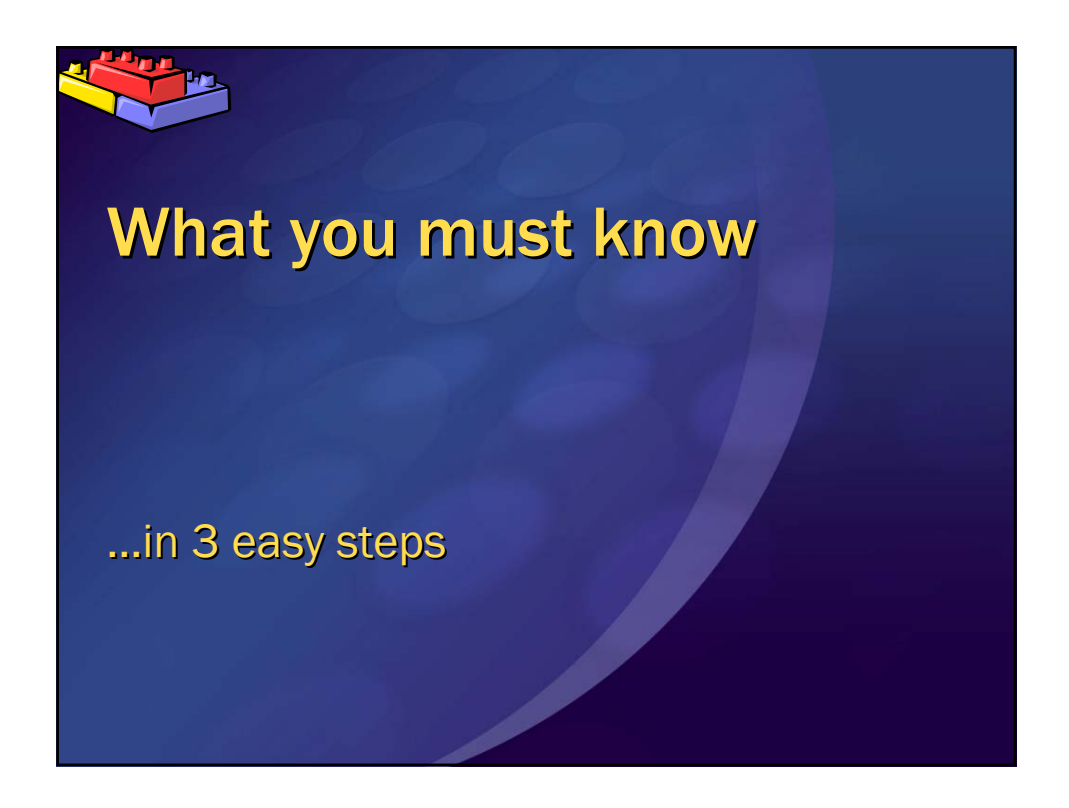

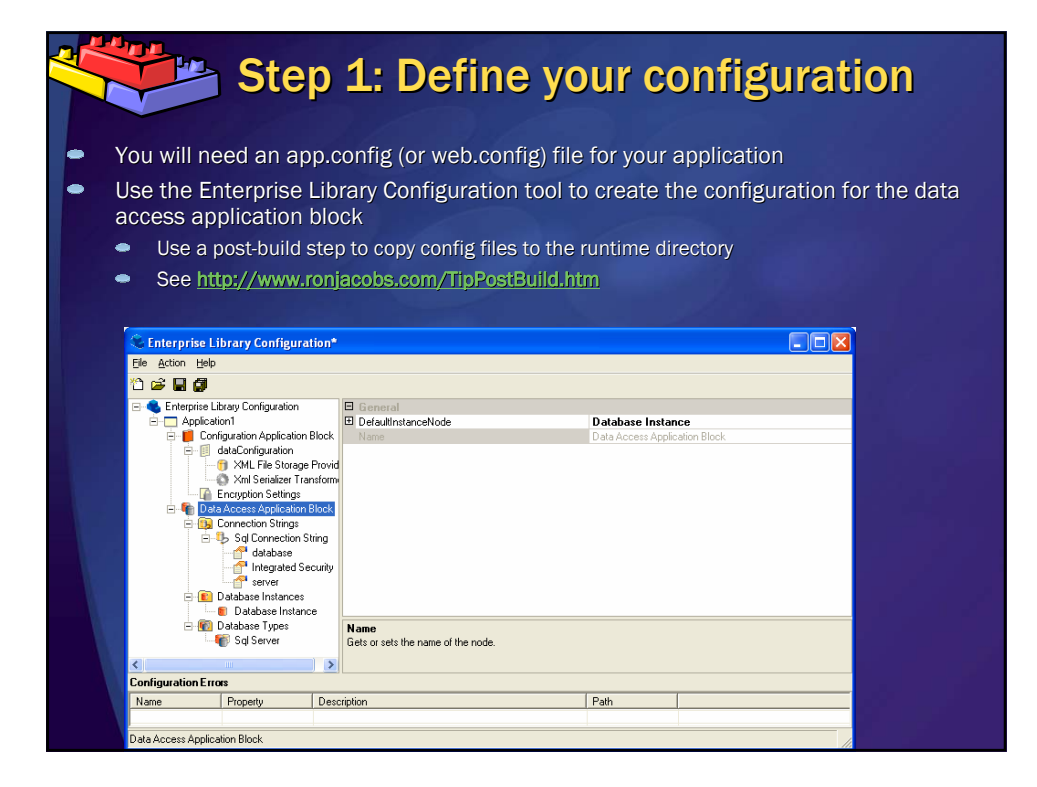

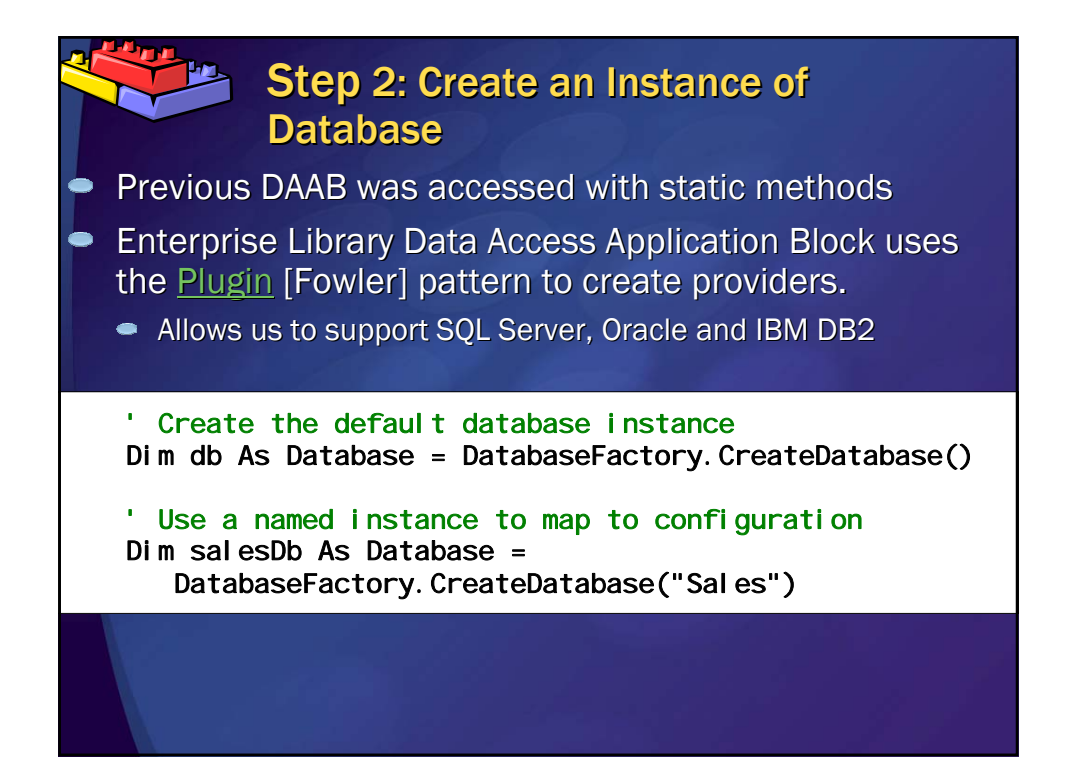

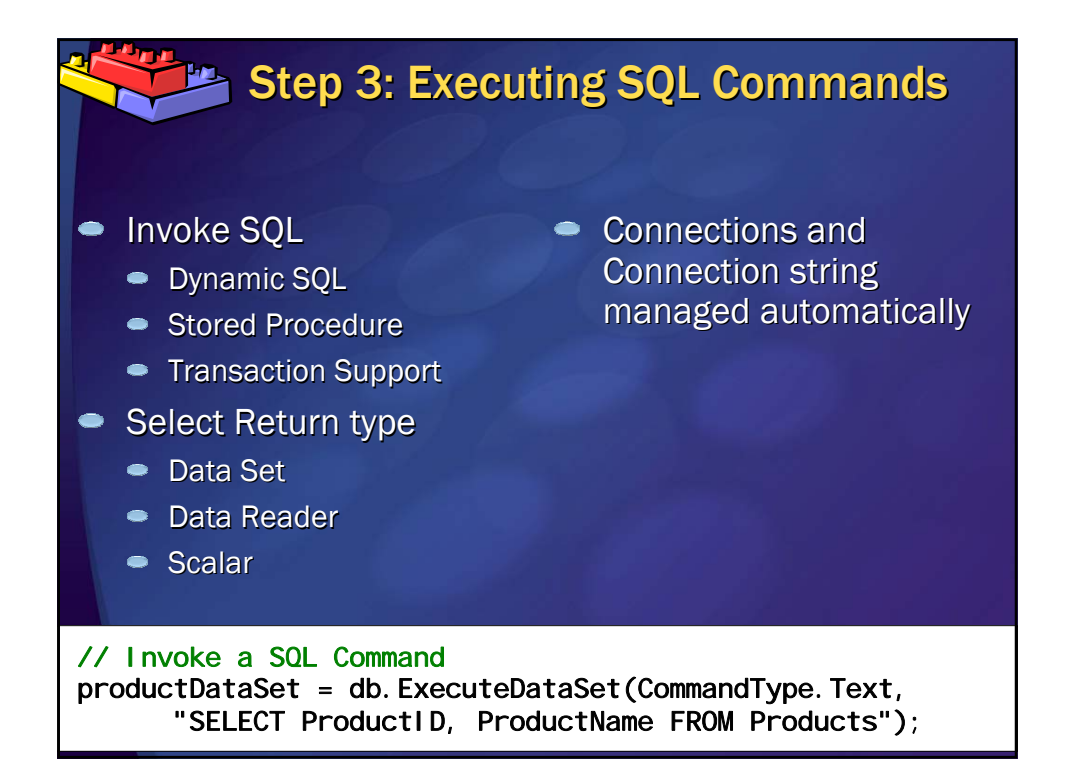

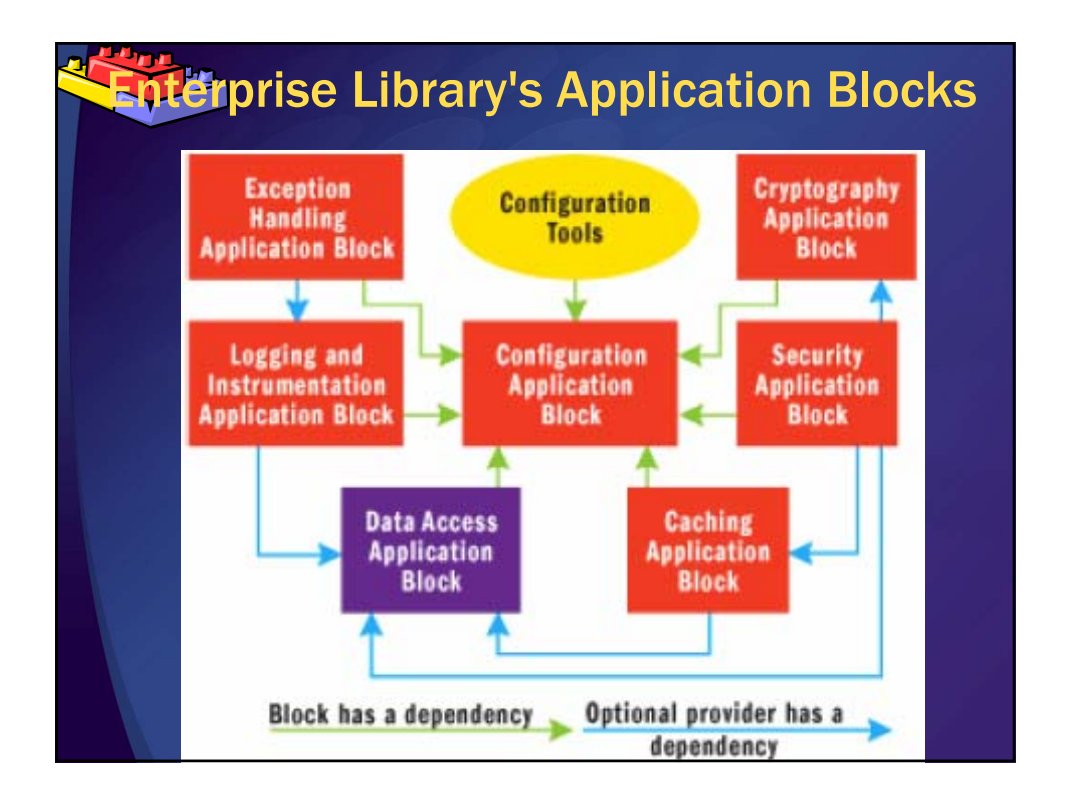

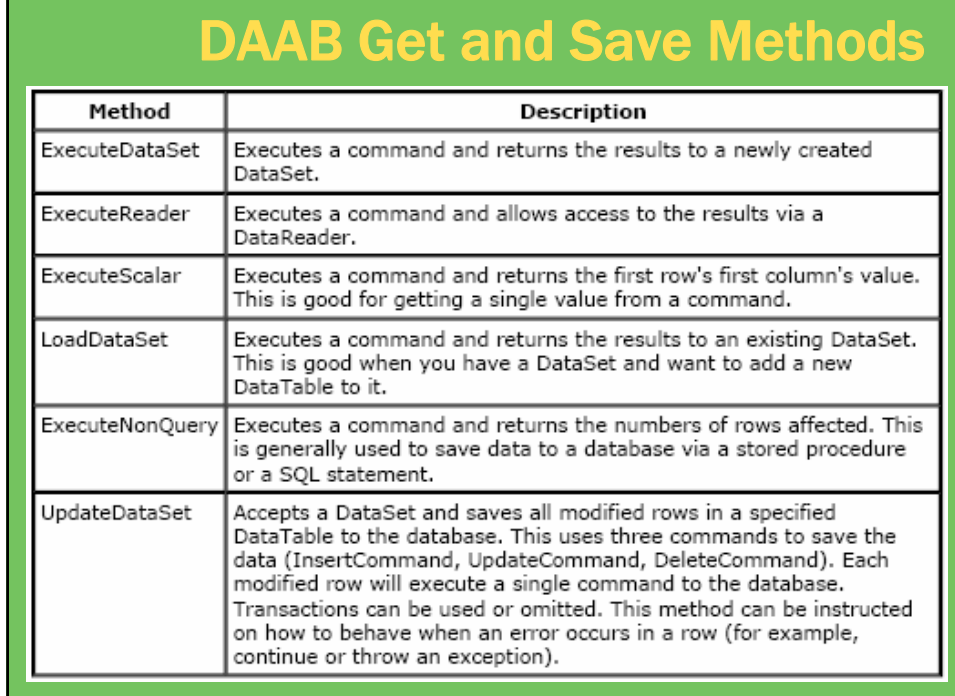

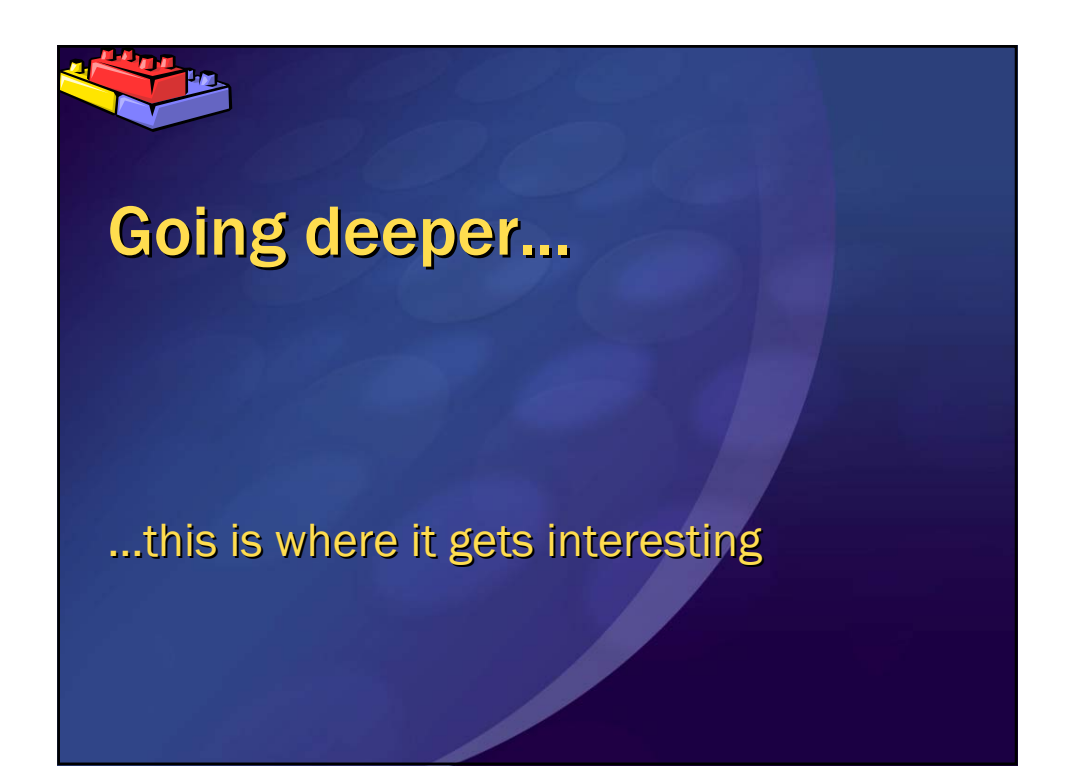

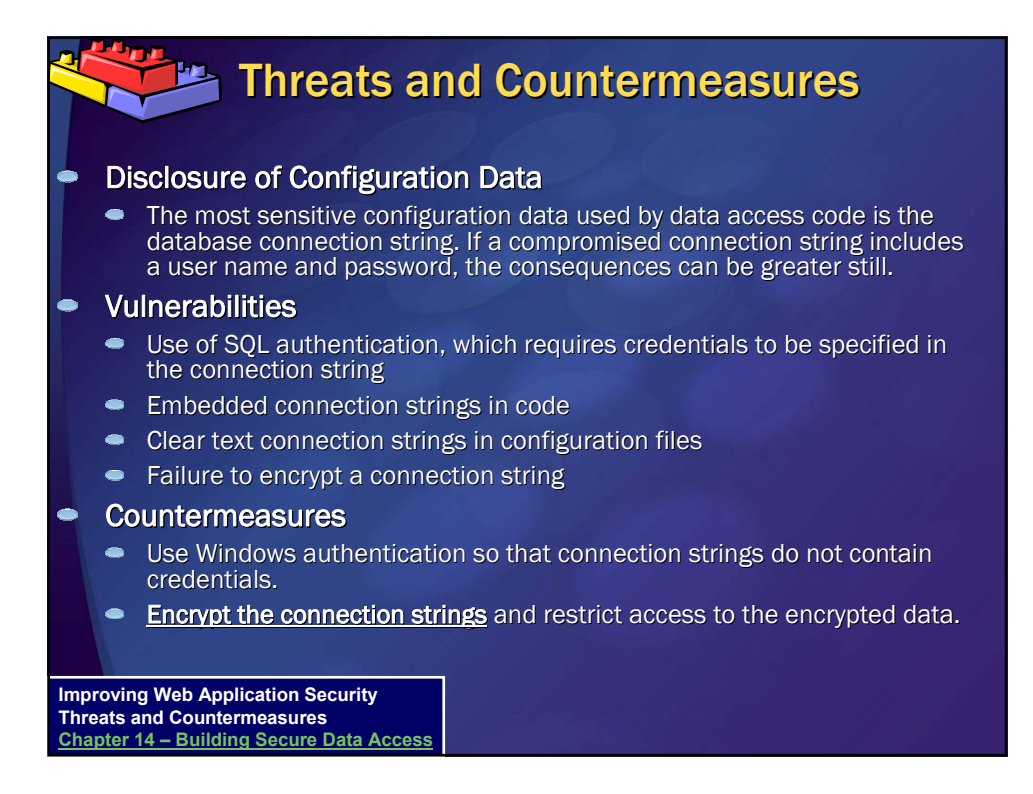

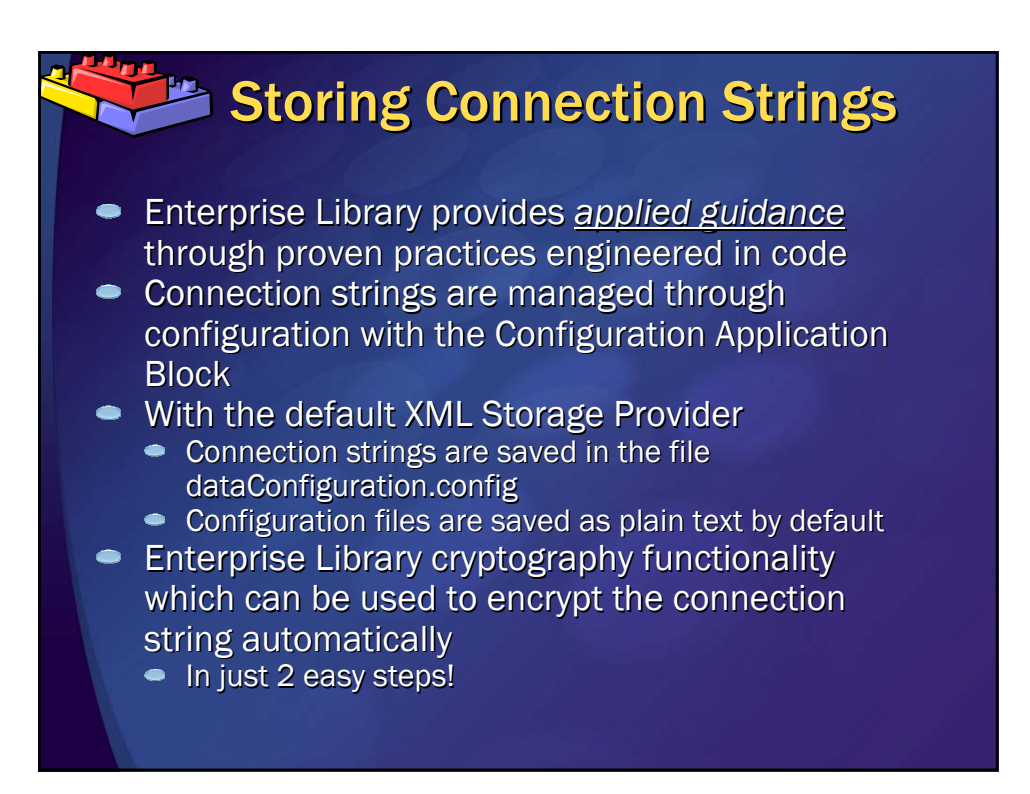

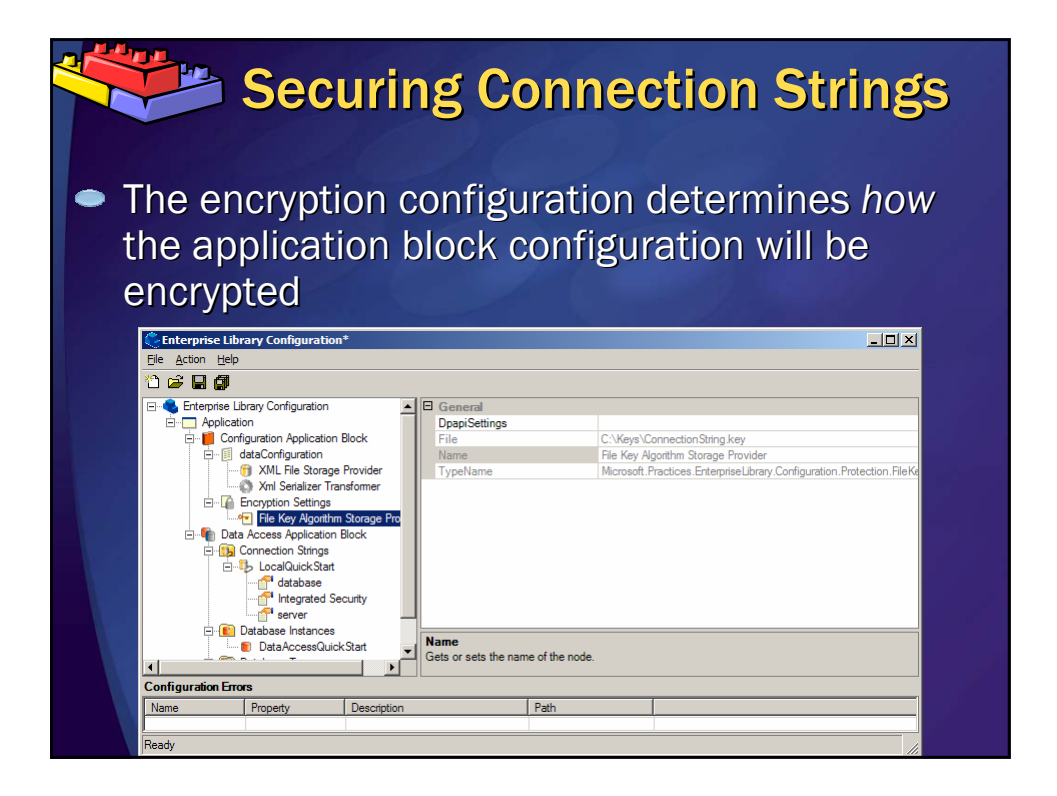

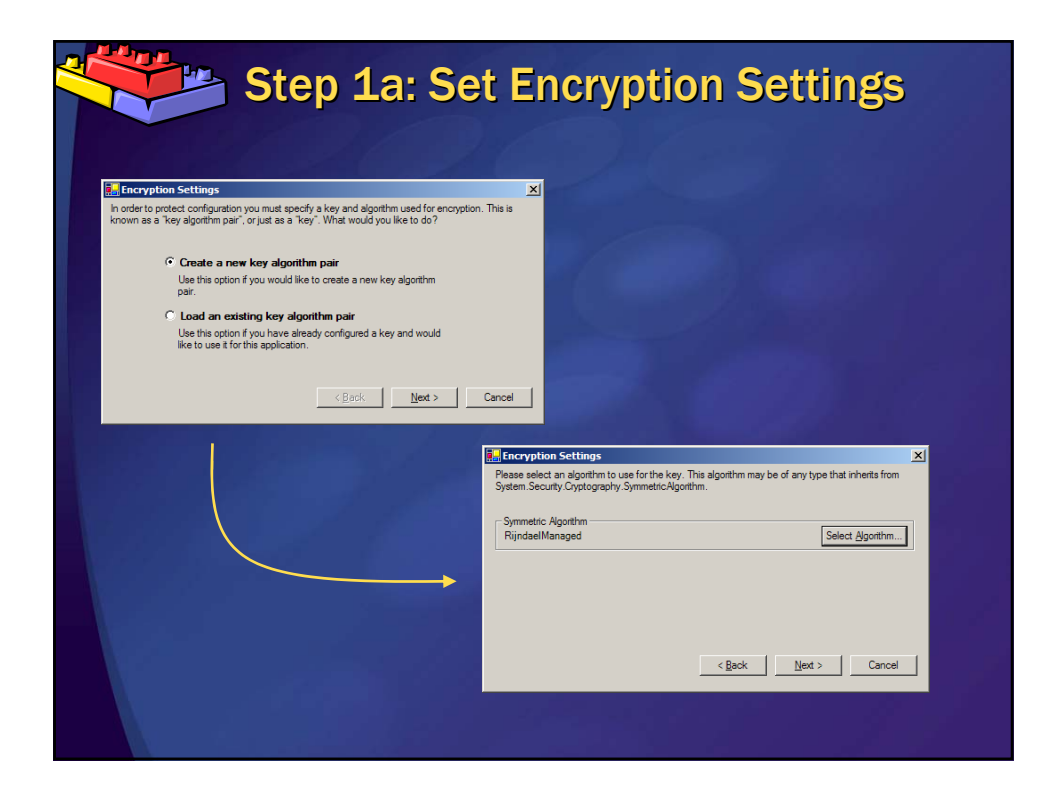

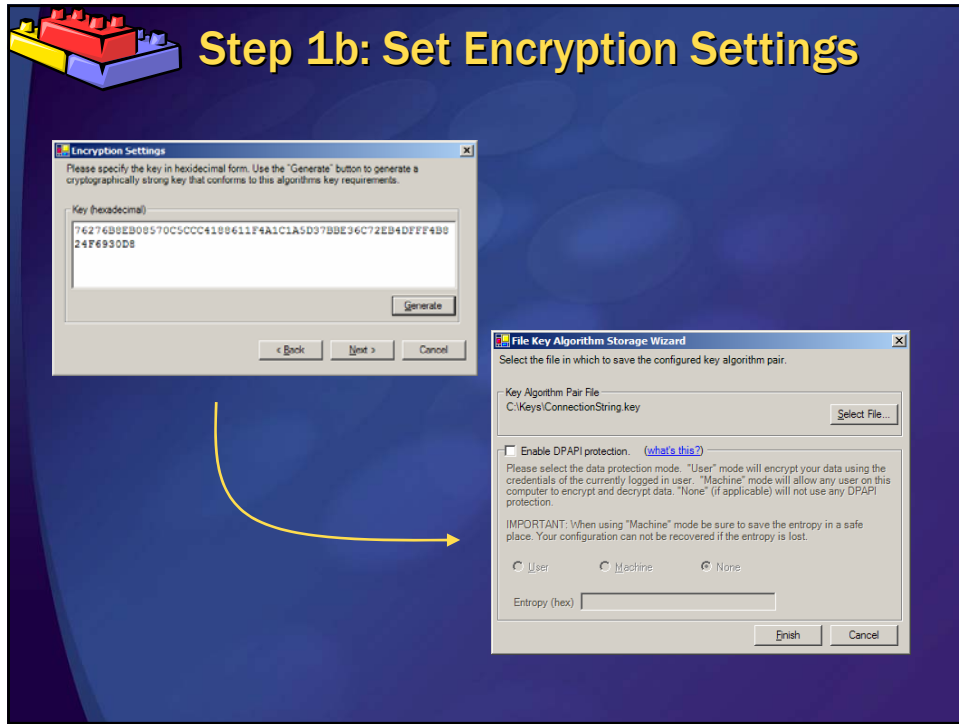

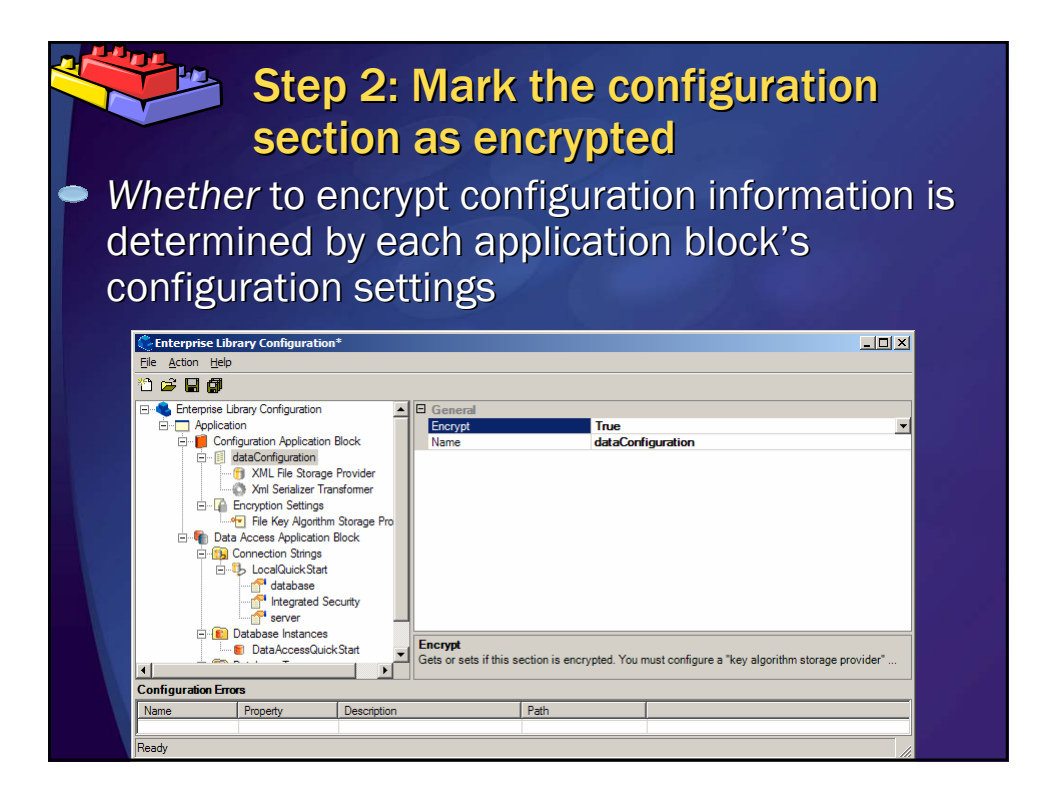

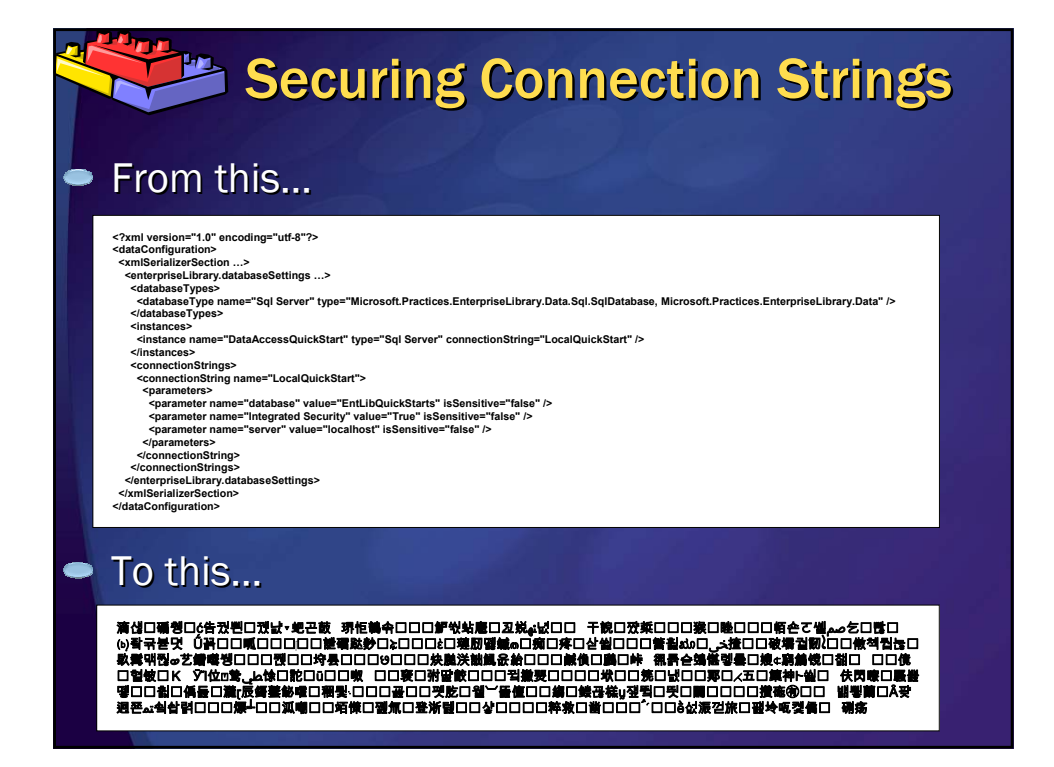

#### **Windows Authentication**  $\bullet$ **Security** "When your application connects to a SQL Server database, you have a choice of Windows authentication or SQL authentication. Windows authentication is more secure because it does not send credentials over the network"  $\bullet$ Performance "From a security perspective, you should use Windows authentication. From a performance perspective, you should use a fixed service account and avoid impersonation. The fixed service account is typically the process account of the application. By using a fixed service account and a consistent connection string, you help ensure that database connections are pooled efficiently. You also help ensure that the database connections are shared by multiple clients. Using a fixed service account and a consistent connection string is a major factor in helping application scalability."

**Improving Web Application Security Threats and Countermeasures Chapter 14 – Building Secure Data Access** **Improving .NET Application Performance and Scalability Chapter 12 – Improving ADO.NET Performance**

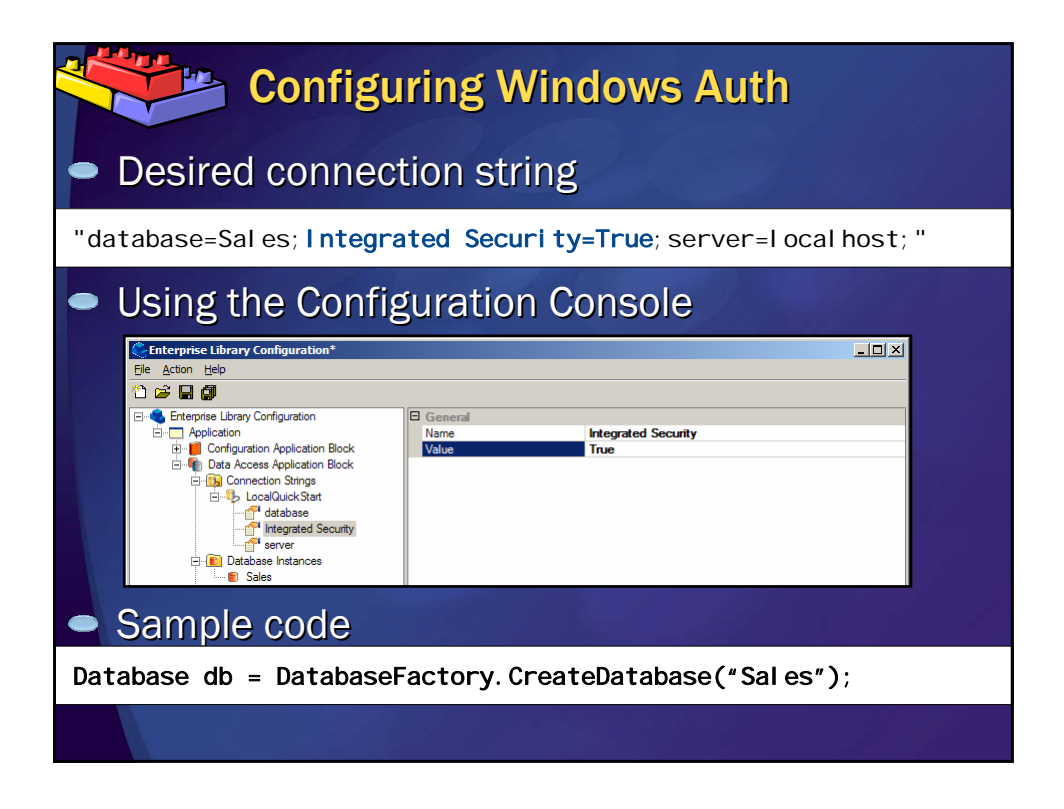

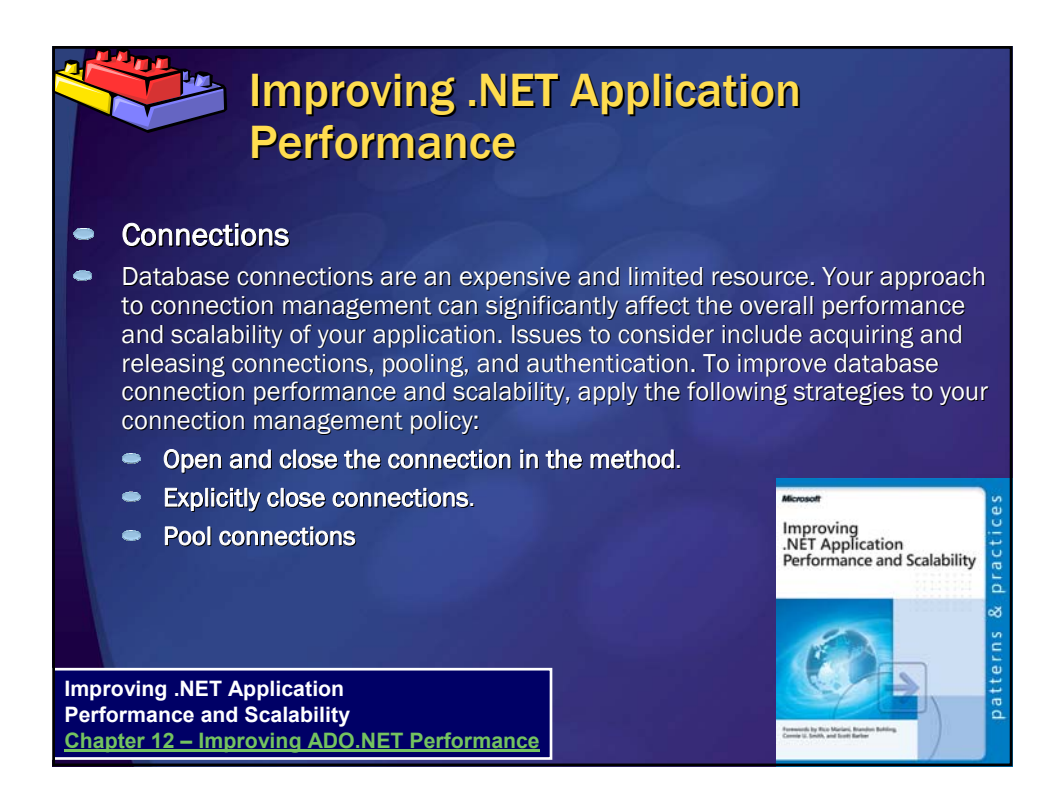

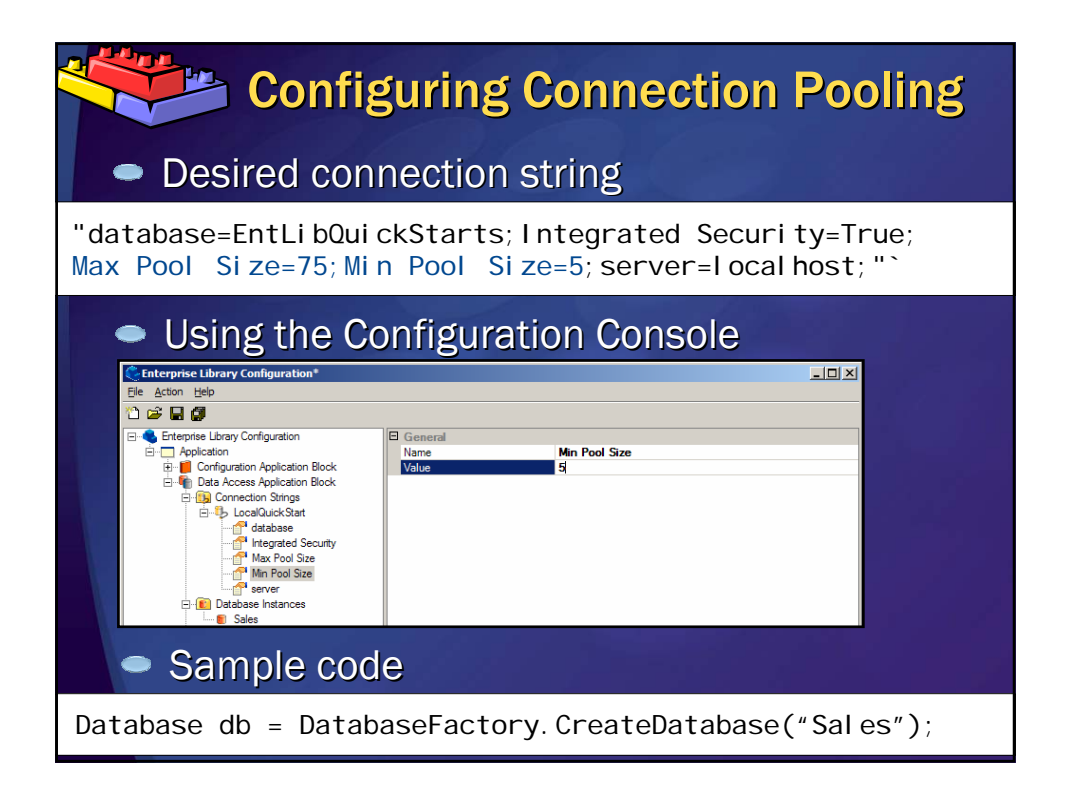

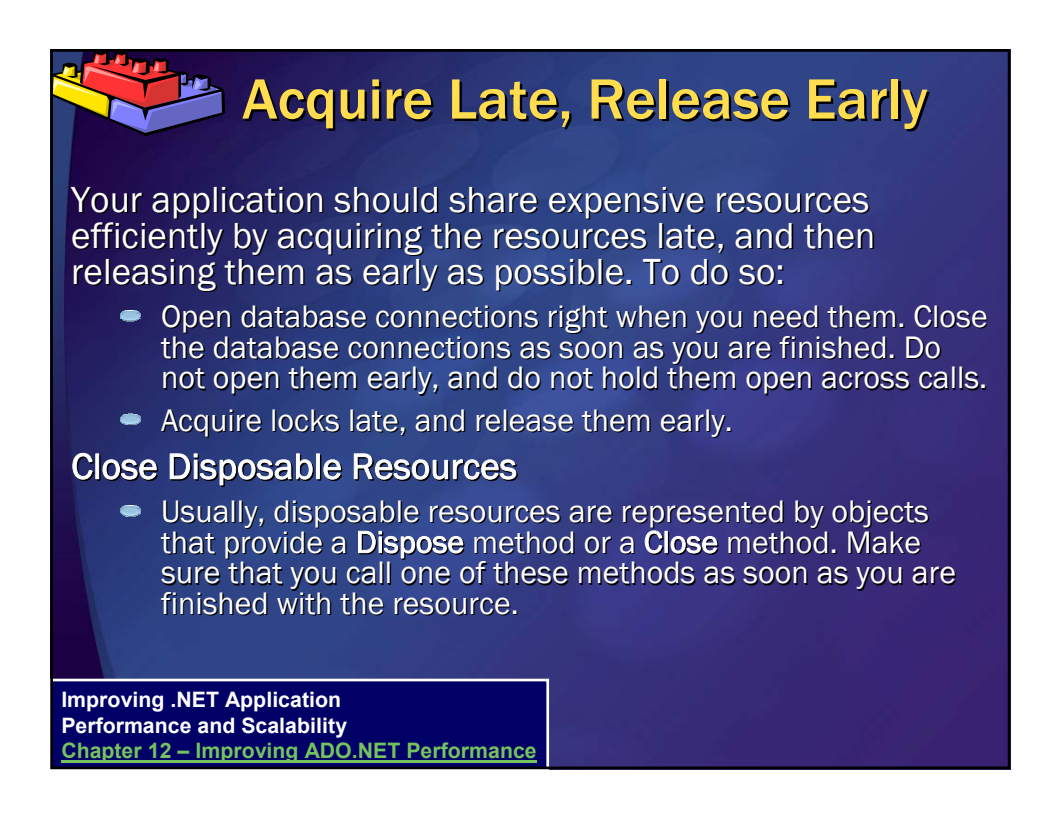

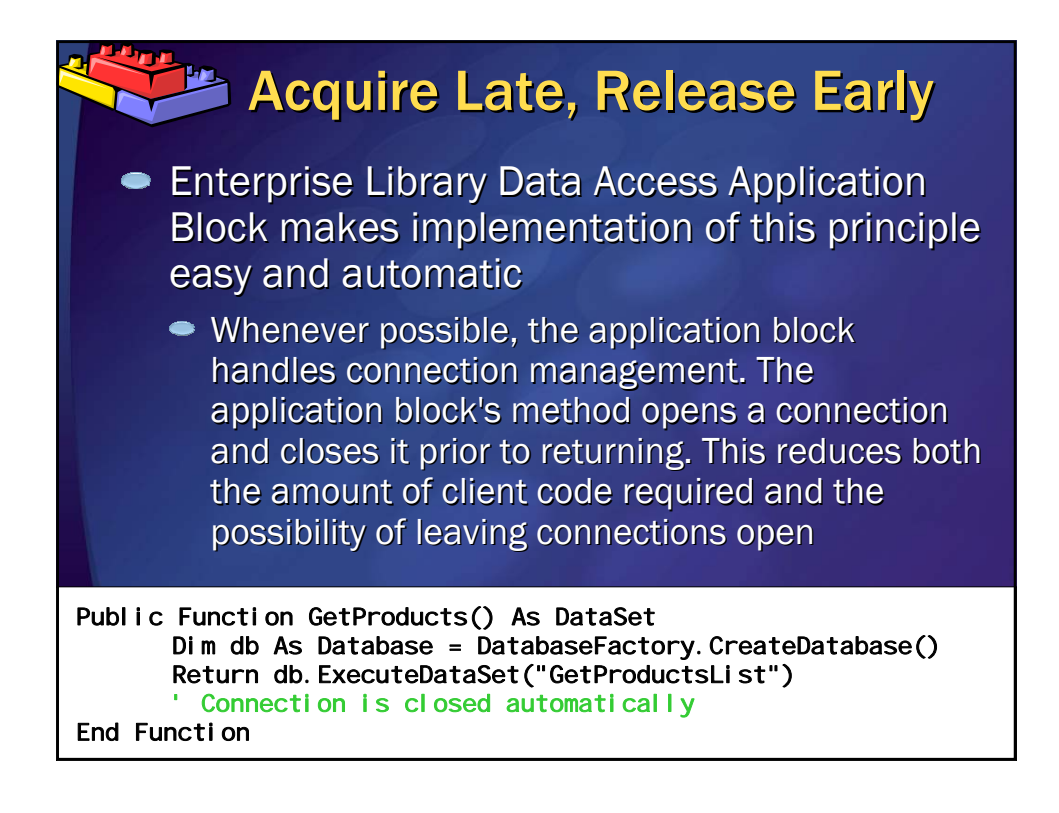

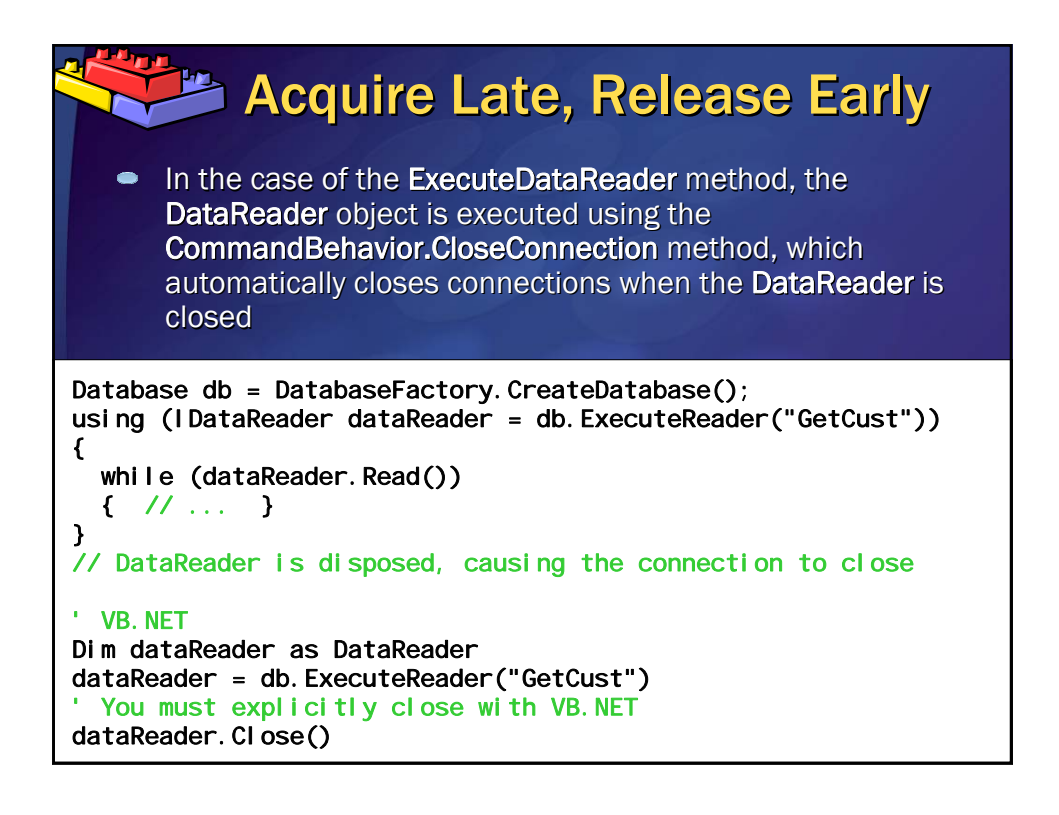

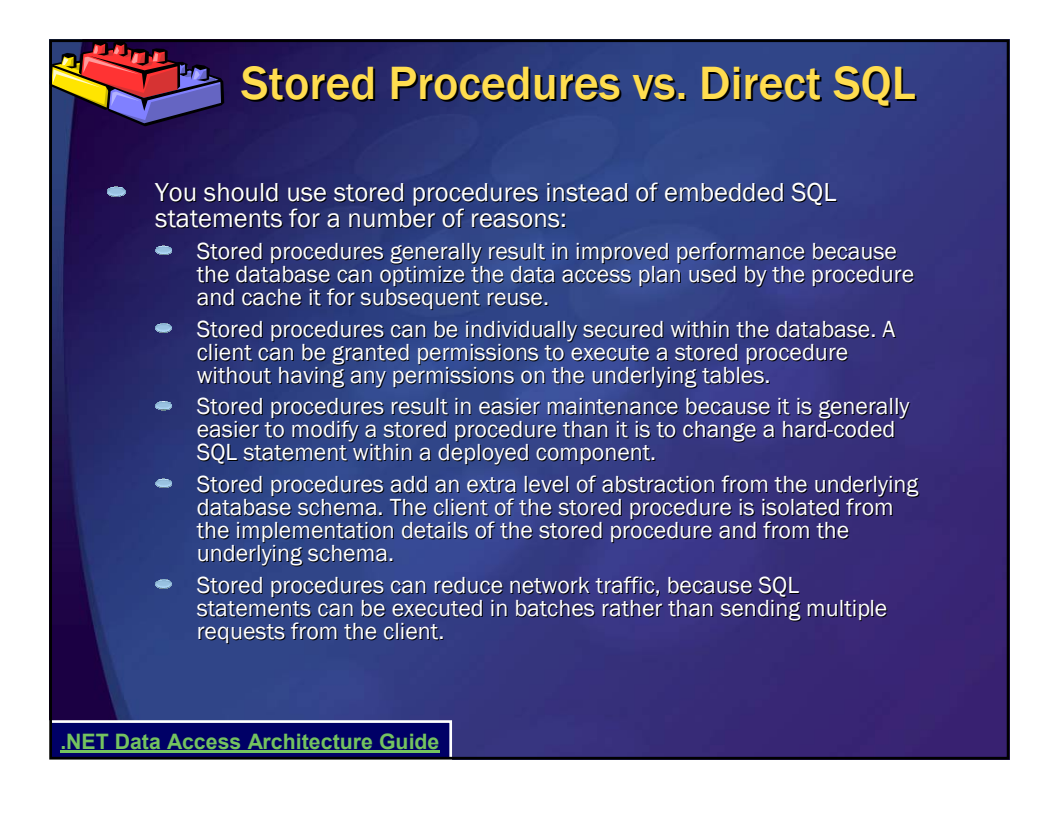

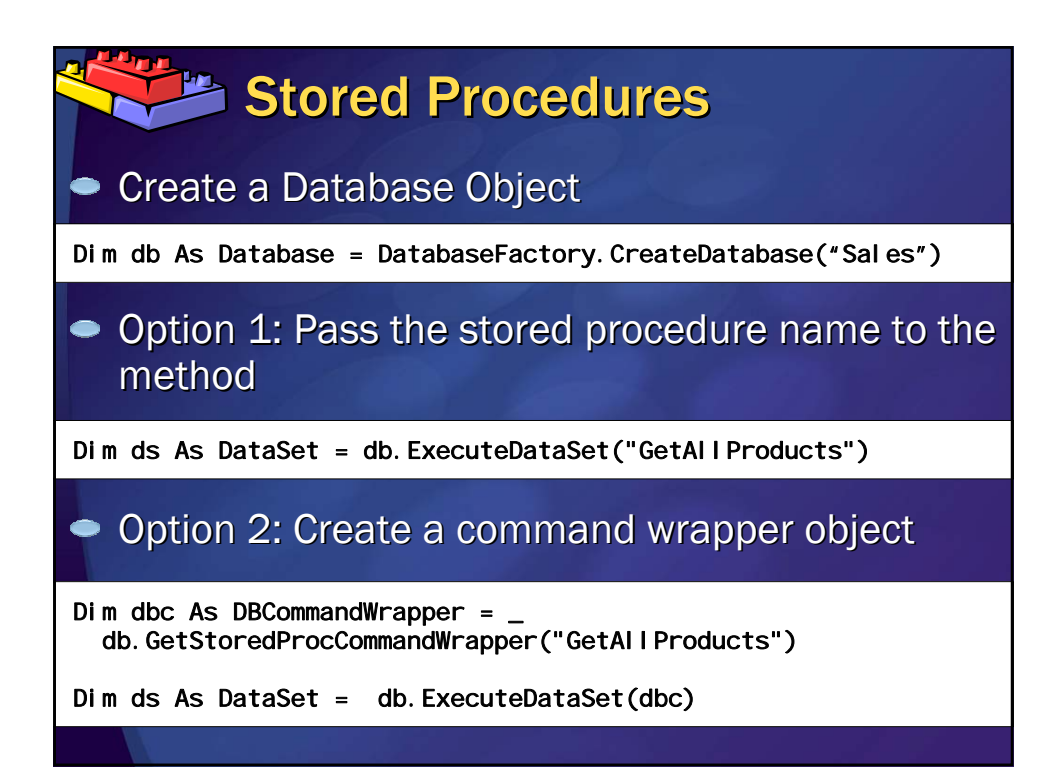

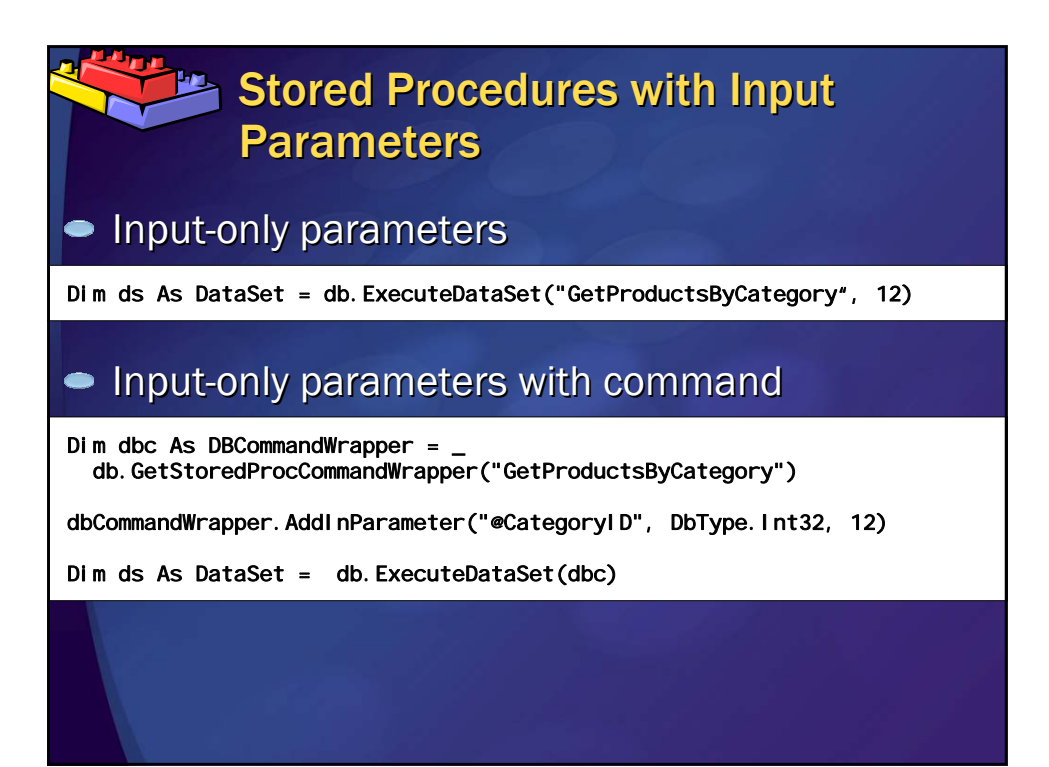

# **Stored Procedures with Output Parameters** Output parameters require command wrapper Dim dbc As DBCommandWrapper =  $\sqrt{ }$ db.GetStoredProcCommandWrapper("GetProductDetails") dbCommandWrapper.AddInParameter("@ProductID", DbType.Int32, productID) dbCommandWrapper.AddOutParameter("@ProductName", DbType.String, 50) dbCommandWrapper.AddOutParameter("@UnitPrice", DbType.Currency, 8) Dim ds As DataSet = db.ExecuteDataSet(dbc)

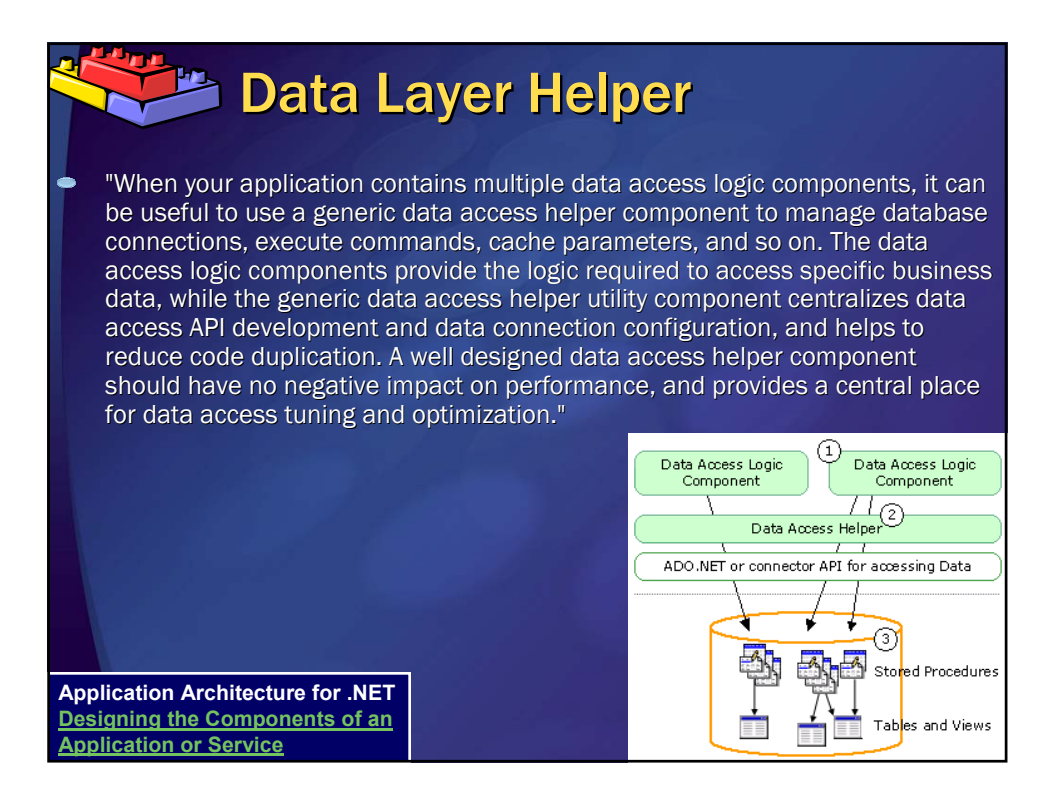

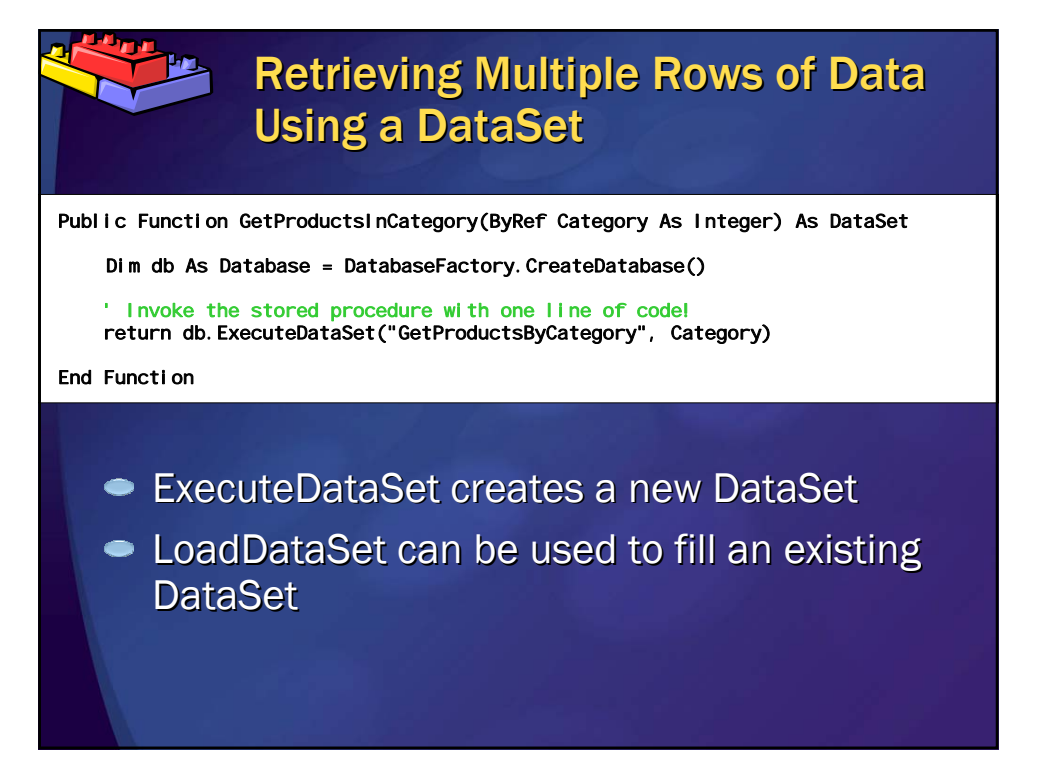

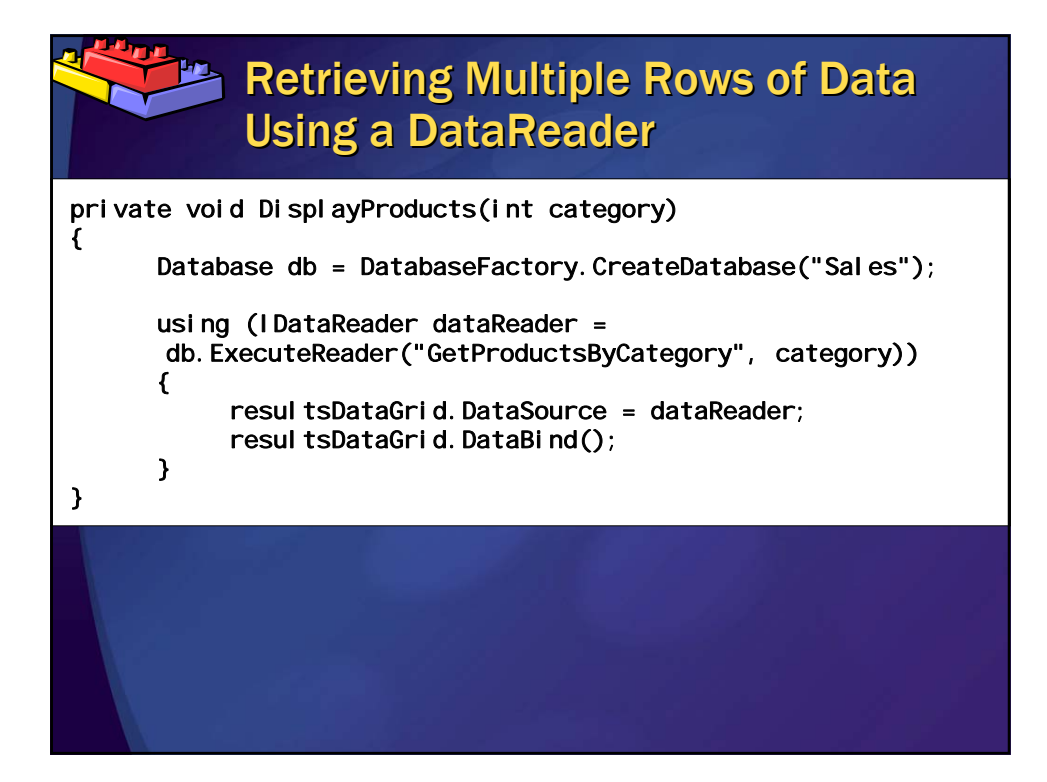

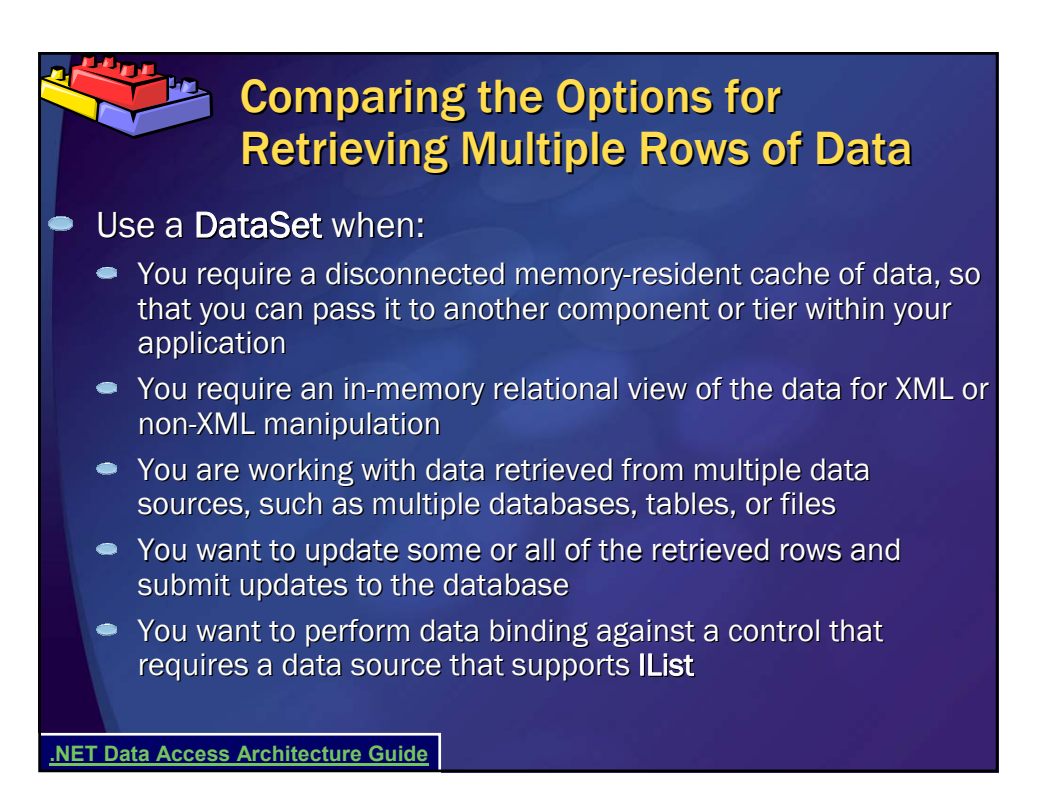

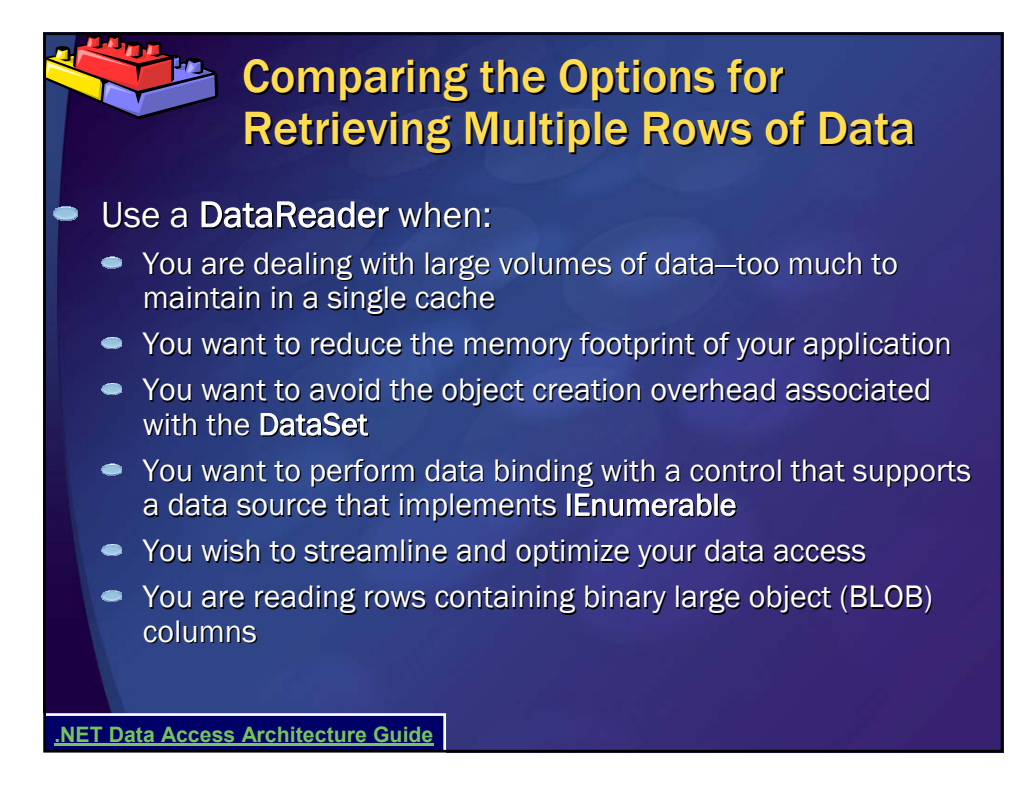

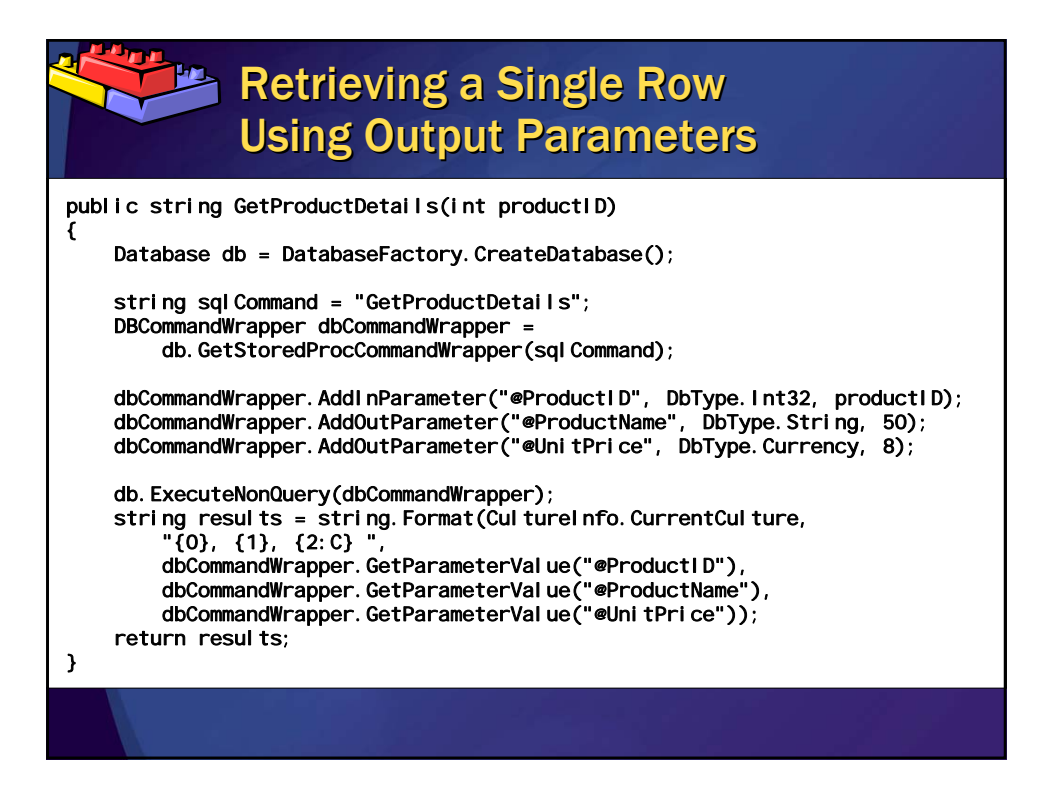

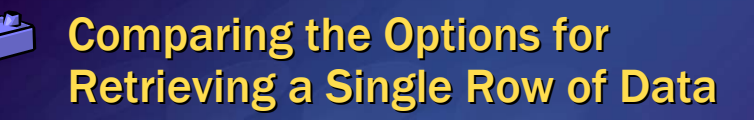

- You can use a DataSet or DataTable. However, unless you specifically require DataSet/DataTable functionality (for example, with data binding), you should avoid creating these objects.
- $\bullet$  If you need to retrieve a single row, use one of the following options:
	- 1. Use ExecuteNonQuery to obtain stored procedure output parameters
	- 2. Use ExecuteDataReader to return an object that implements IDataReader

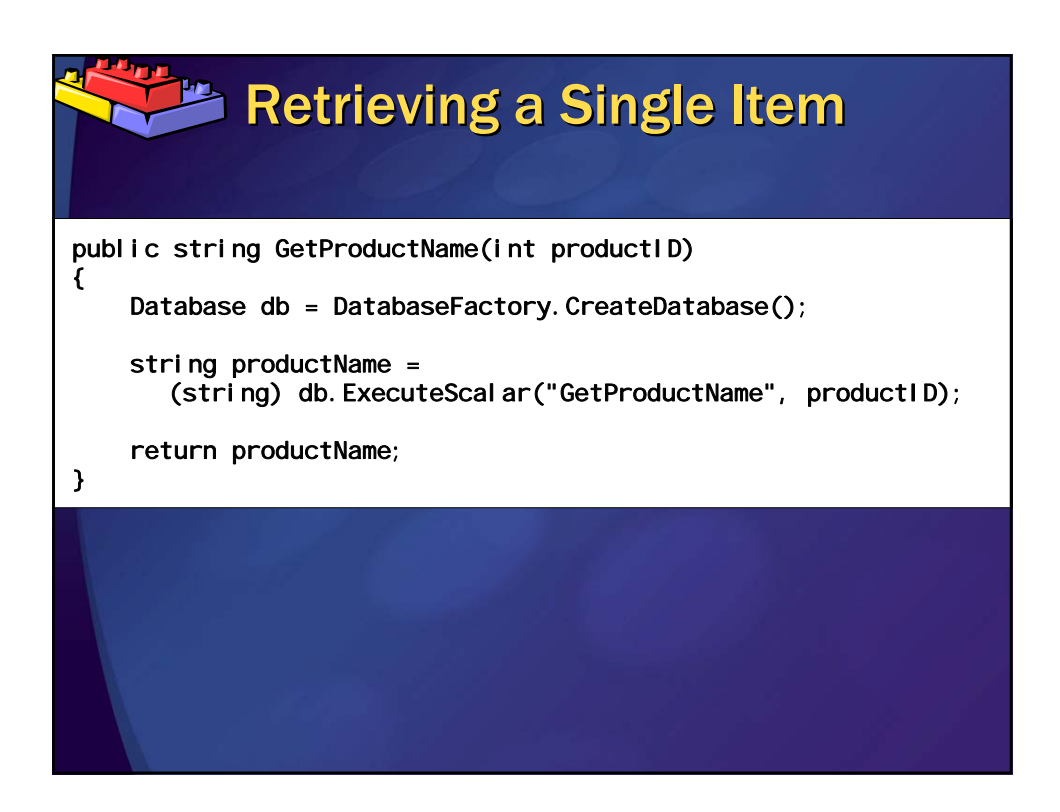

#### $\blacktriangleright$  Comparing the Options for **Retrieving a Single Item of Data**

- 1. Use the ExecuteScalar method with a stored procedure
- 2. Use ExecuteNonQuery with stored procedure output or return parameter
- 3. Use ExecuteDataReader
- $\bullet$  From strictly a performance perspective, you should use a ExecuteNonQuery with stored procedure output or return parameter. Tests have shown that the stored procedure approach offers consistent performance across low and high-stress conditions (from fewer than 100 simultaneous browser connections to 200 browser connections).

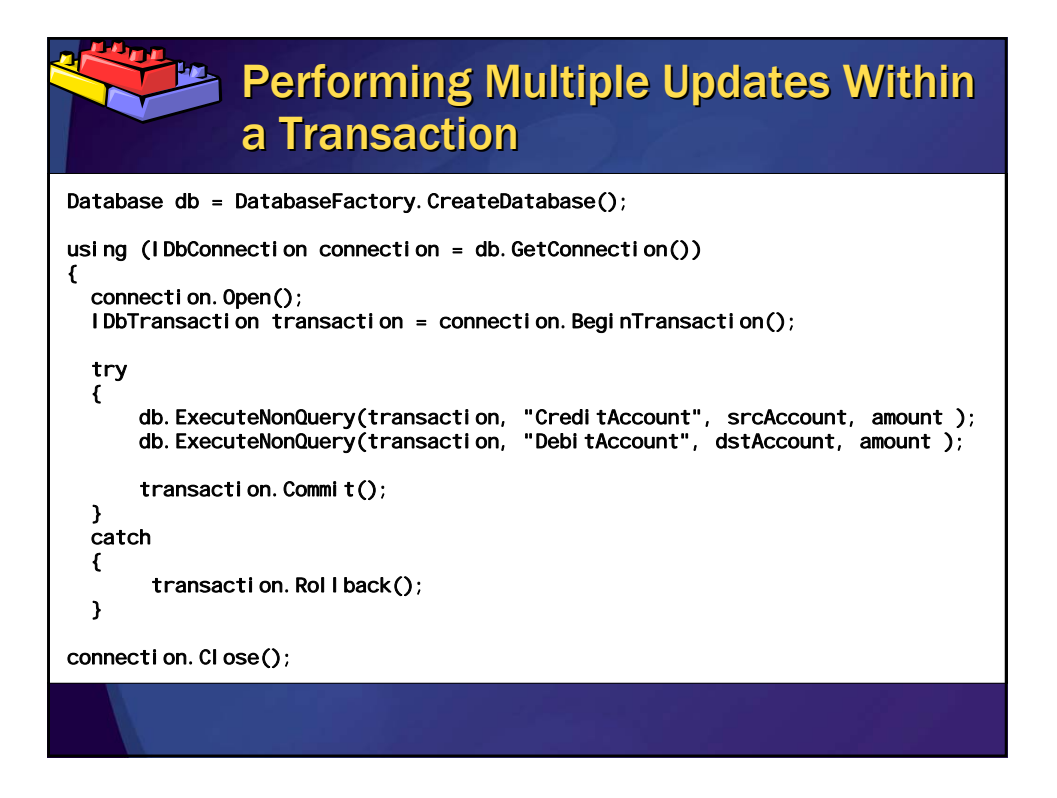

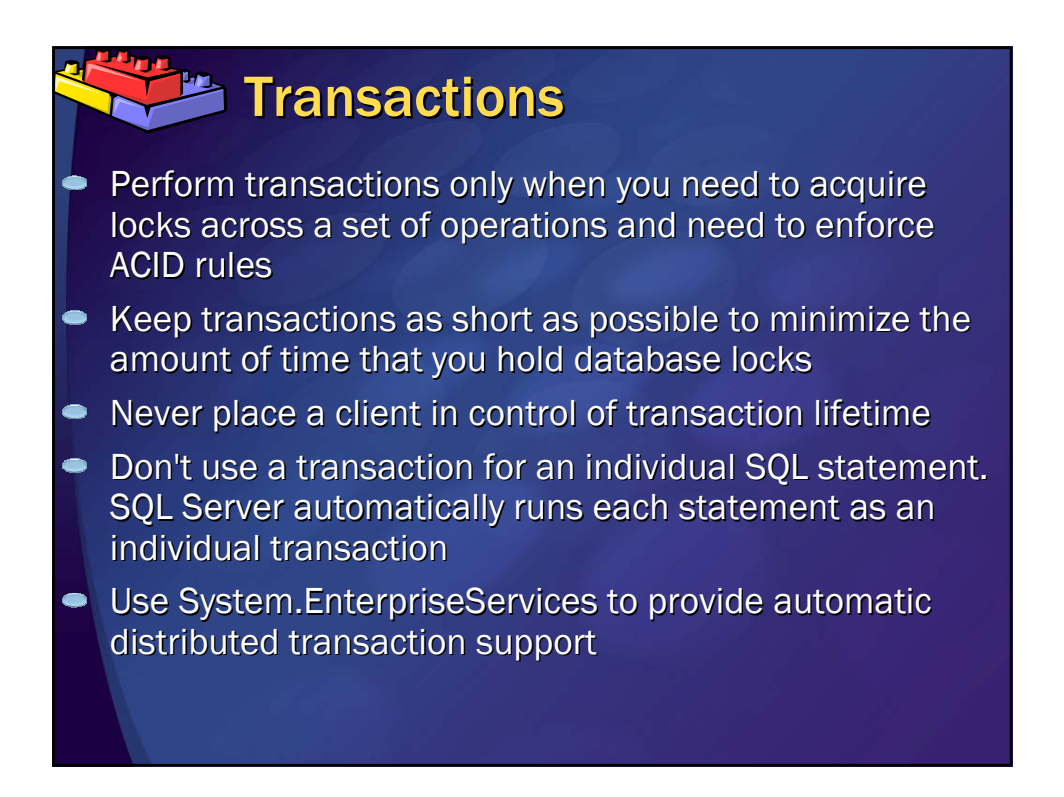

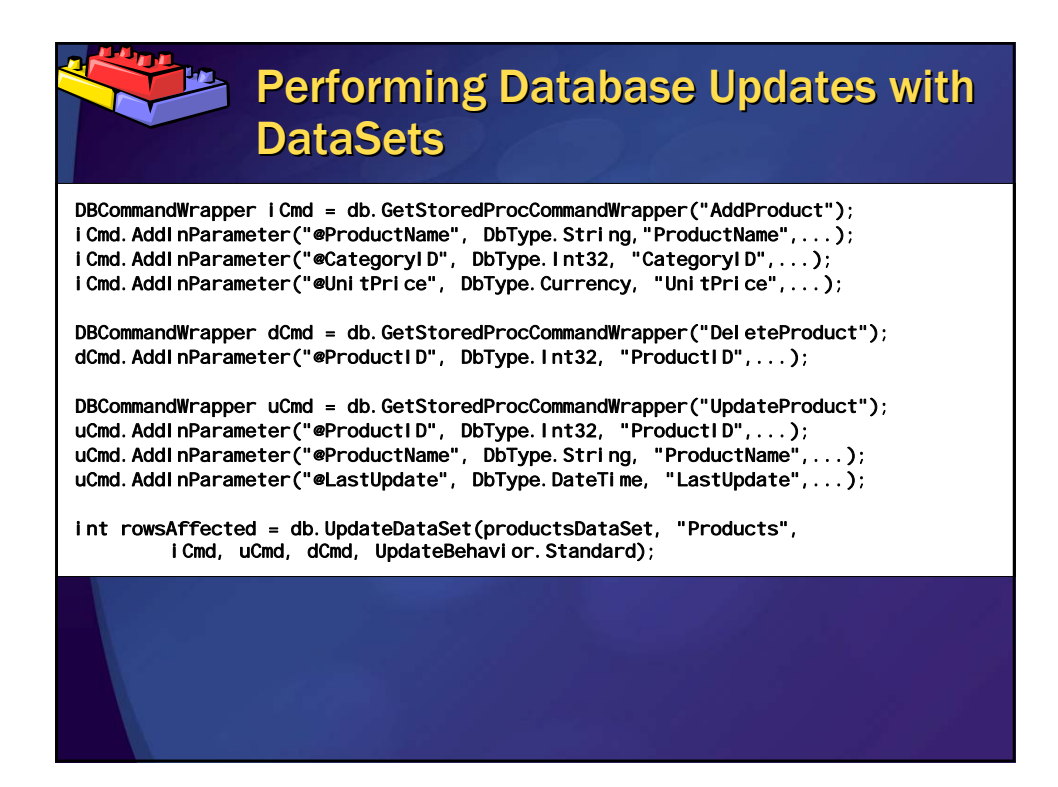

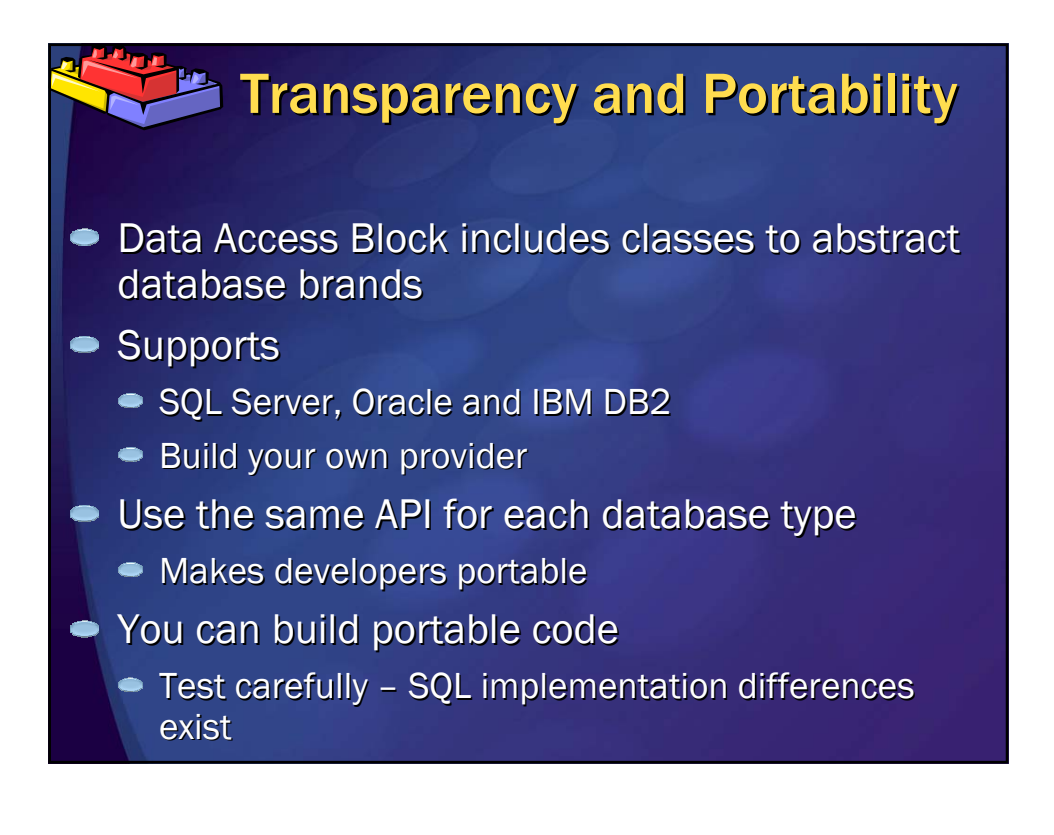

## SQL Server 2005 Express **Edition**

• http://www.microsoft.com/sql/editions/express /default.mspx /default.mspx

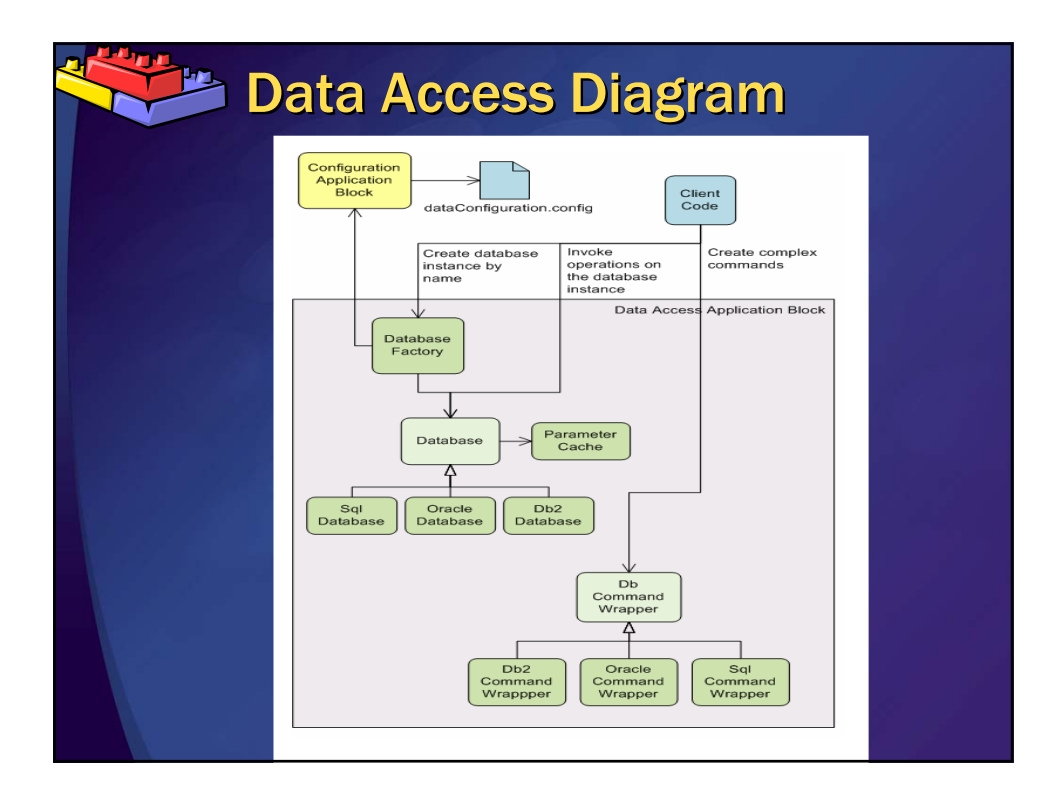

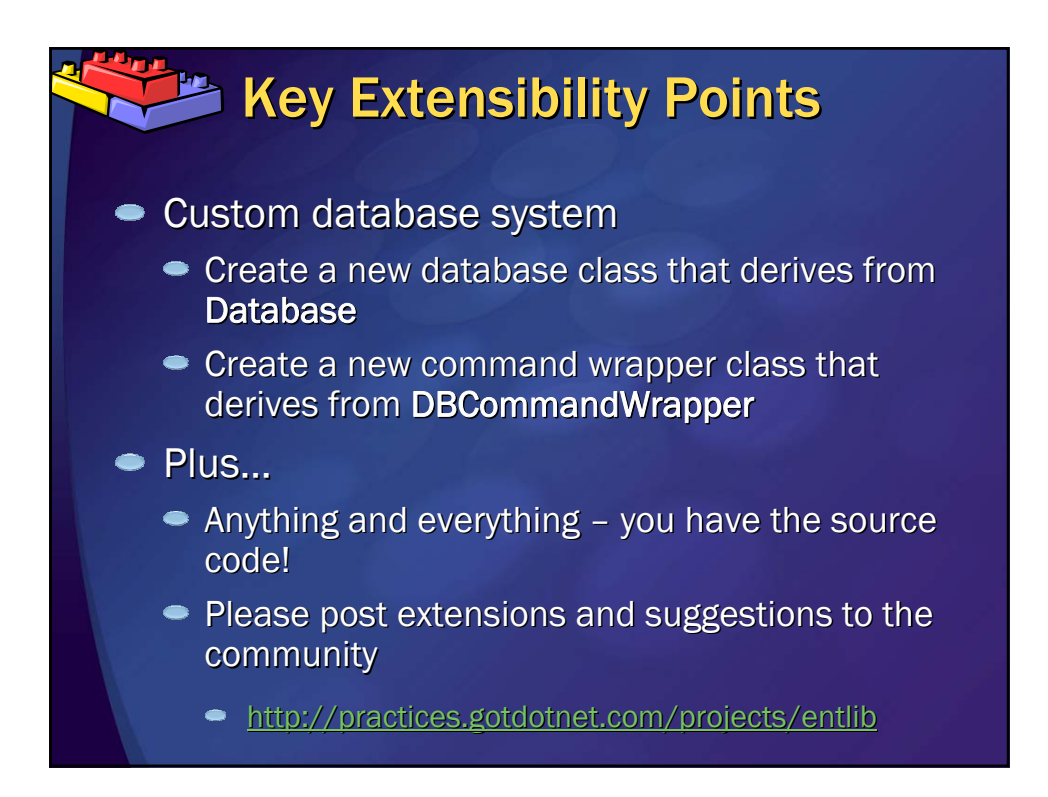

## **Additional Resources**

- .NET Data Access Architecture Guide
- **Improving Web Application Security**
- **Improving .NET Application Performance and Scalability**
- **Application Architecture for .NET**
- PatternShare.org
- **Enterprise Library Community**  $hd = 0 \times 09$
- www.ronjacobs.com
	- Slides
	- $\bullet$  Tech Tips
	- Podcasts

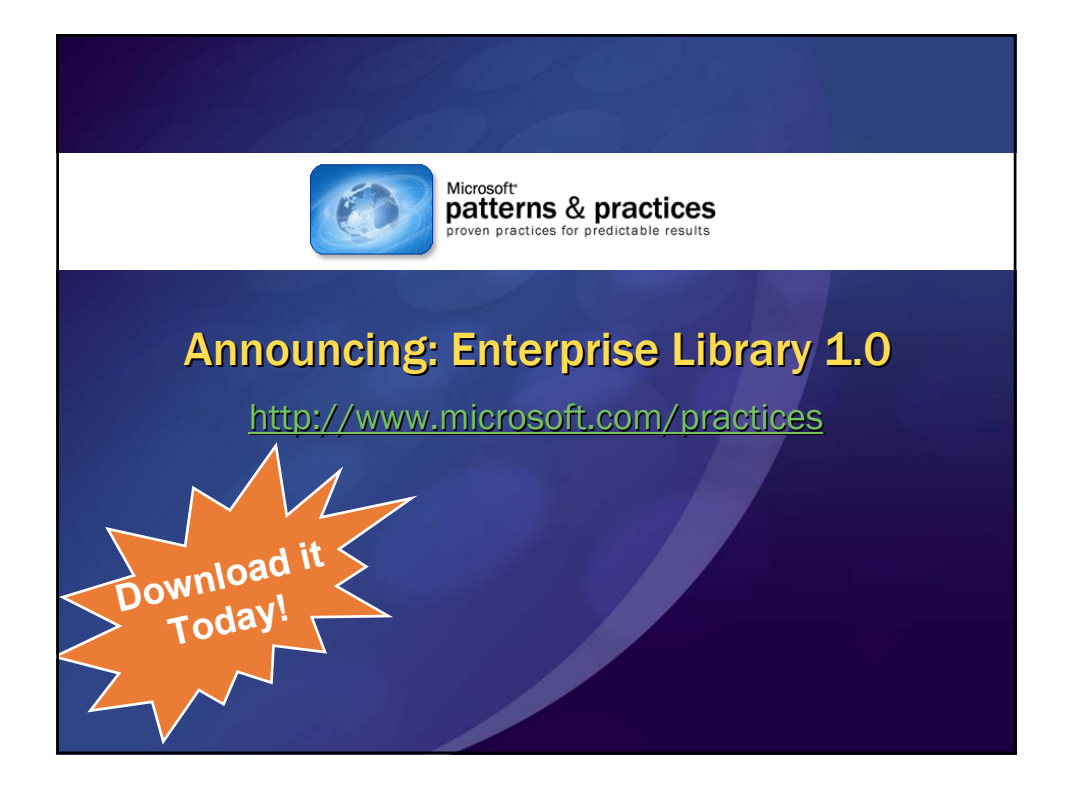

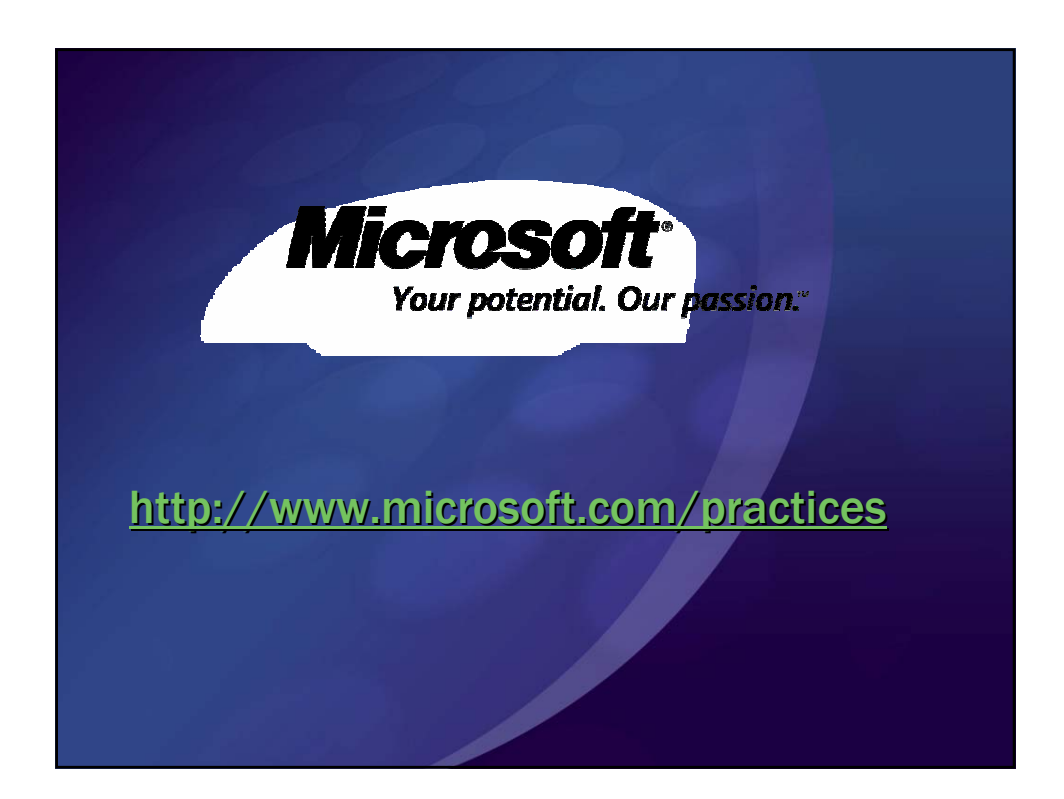